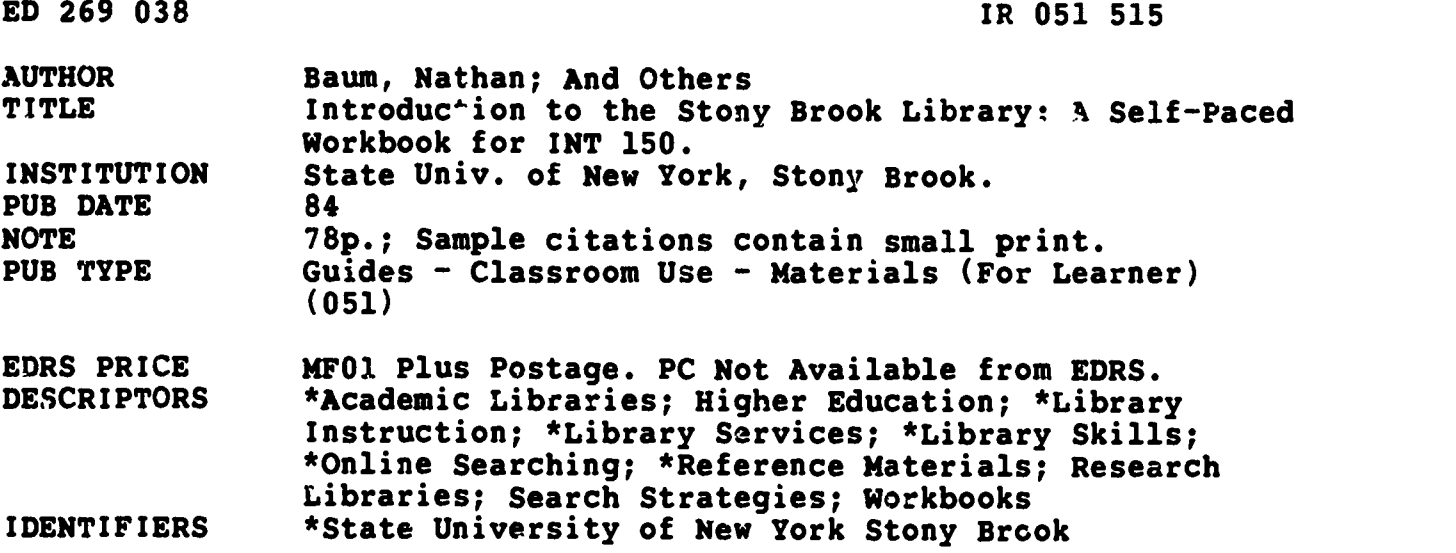

#### ABSTRACT

Designed to acquaint Stony Brook students with the facilities and resources of their library, this workbook in library skills is used in conjunction with courses offered at the State University of New York at Stony Brook. It is organized into chapters dealing with types of materials rather than by area of the library. Each chapter has an introductory section explaining the materials covered, followed by a set of questions to be answered individually by students. Individual chapters cover: (1) Introduction to the Stony Brook Library; (2) The Author-Title Catalog; (3) How to Find Books on Your Topic Using the Subject Catalog; (4) Using Encyclopedias; (5) Subject Bibliographies; (6) Periodical ! ndexes and Abstracting Sources; (7) Newspapers; (8) Other Approaches to Researching Current Affairs; (9) United States Government Documents; (10) Social and Economic Statistics; (11) The Library and Computer Searching; and (12) Search Strategy. Examples of catalog cards and other forms are included as well as a list of objectives for each chapter. (THC)

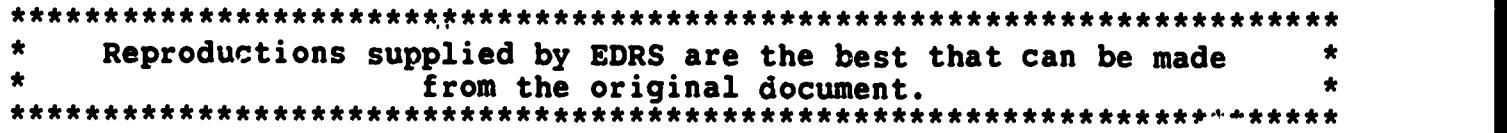

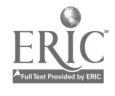

 $\frac{1}{\epsilon}$ 

U.S. DEPARTMENT OF EDUCATION OERI EDUCATIONAL RESOURCES INFORMATION

CENTER IERICI VENTER IERICI VENTER IERICI VENTER IERICI VENTER IERICI VENTER IERICI VENTER IERICI VENTER IERICI VENTER IERICI VENTER IERICI VENTER IERICI VENTER IERICI VENTER IERICI VENTER IERICI VENTER IERICI VENTER IERIC received from the person or organization<br>
priginating it C:) Minor changes have been made to improve

reproduction oualtty

Points of wew or opinions stated in this document do not necessarily represent official exposition or policy

INTRODUCTION TO THE STONY BROOK LIBRARY: A SELF-PACED WORKBOOK FOR INT 150

> Nathan Baum Richard Feinberg Mary McCollum

State University of New York at Stony Brook 1984

> "PERMISSION TO REPRODUCE THIS MATERIAL IN MICROFICHE ONLY HAS BEEN GRANTED BY

Richard Feinberg

INFORMATION CENTER (ERIC)." TO THE EDUCATIONAL RESOURCES

 $\overline{O}$  $\overline{K}$ **ERI** 

 $\mathcal{L}$ 

Copyright  $\bigodot$  1984 by Nathan Baum, Richard Feinberg, and Mary McCallum

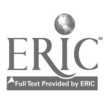

 $\bar{z}$  .

The authors are grateful to Elizabeth Roberts and Rose Barone for their skill and patience in typing this manuscript.

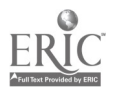

# TABLE OF CONTENTS

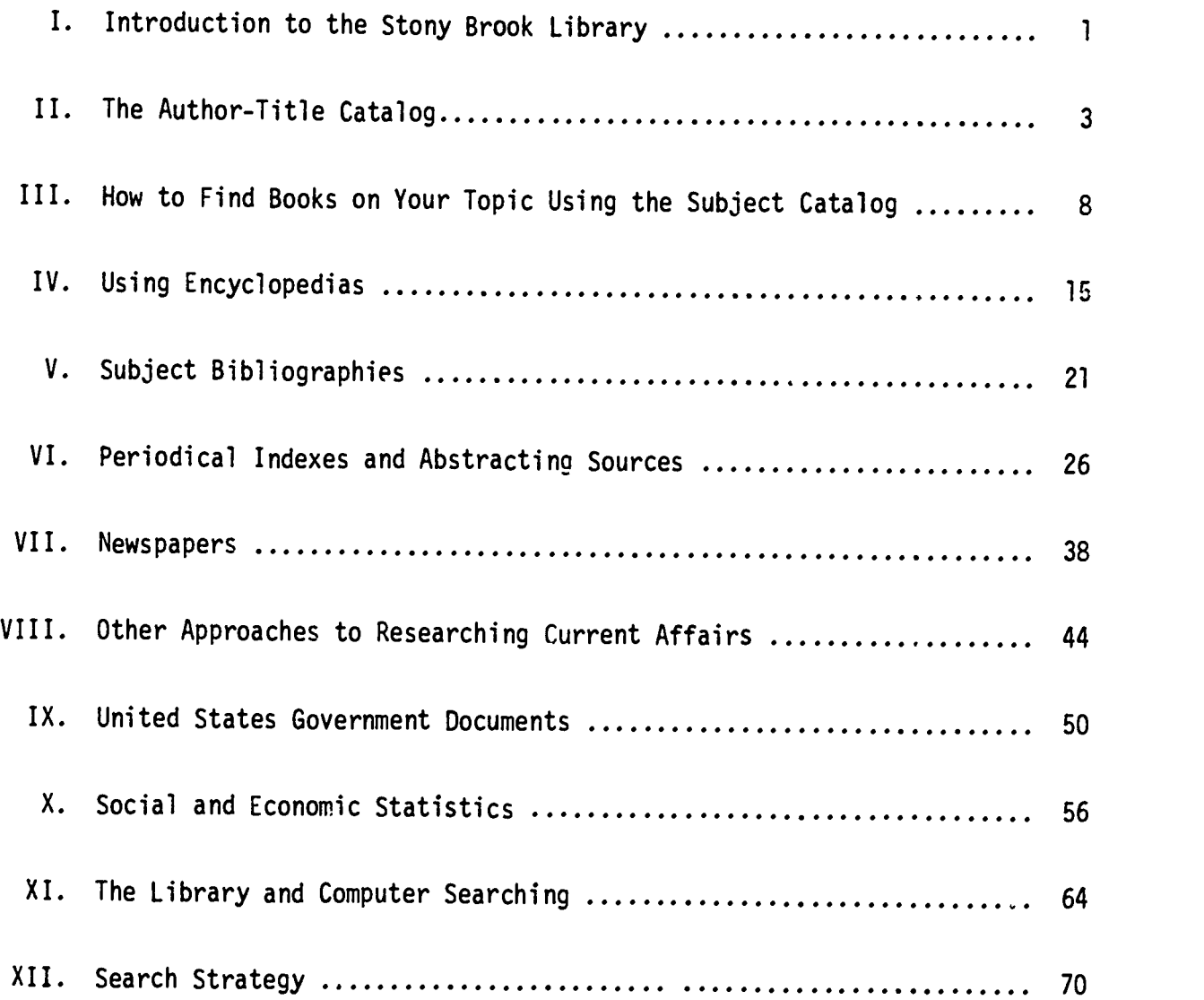

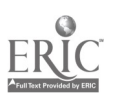

Ŋ

Ν

#### CHAPTER ONE

# INTRODUCTION TO THE STONY BROOK LIBRARY

INT 150 is designed to introduce you to the Stony Brook library system, and<br>teach you how to use it to do basic research. Your work in this course will<br>take place primarily in the Reference Room of the Main Library, althou overall library system of this university extends beyond the walls of the<br>Main Library. To begin with, there are five science libraries on campus, all in separate buildings: Biological Sciences, Chemistry, Engineering, Earth &<br>Space Sciences, and Math/Physics. Within the Main Library are the Main Stacks,<br>Reserve Room, Current Periodicals, the Current Book Collection, Mus Reference (which includes Microforms, Maps, Government Documents, and the<br>Environmental Information Service), the Audiovisual Collection, and the Department of Special Collections, which houses materials that are rare, fragile, or<br>toc valuable to be shelved with the main collection. Although the various<br>collections are located in separate areas, the holdings of all are re

Because Stony Brook is the largest research facility on Long Island, the col-<br>lections of the Main Library and the branch libraries support current research in the Stony Brook libraries, yet even this figure does not include those mate-<br>rials that are available in microform. In addition, the Main Library's interests as well as the educational programs. Wel' over a million volumes are collections of maps and government documents include many uncatalogued items<br>that can be used with the help of a reference librarian.

The Reference Department of the Main Library is one of the most important areas<br>of the library because it is here that you usually begin your search for the<br>materials that are located in various parts of the library system

The reference collection consists of approximately 20,000 volumes in all subject<br>fields, with special emphasis in the humanities and social sciences. Included<br>in this diverse collection are dictionaries, encyclopedias, per

The holdings of the Stony Brook libraries are vast and the physical arrangement is one that can confuse the uninitiated. Librarians and staff in public areas

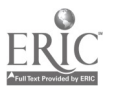

1

<sup>6</sup>

are there to help guide you through the research maze and make the resources more accessible.

For an introduction to the Main Library, take the self-guided audio tape tour, which can be requested at the reference desk. It is approximately 40 minutes in length and will take you on an informative walk through the building and its various collections. A short set of questions will be given to you following the tour. Answer these and return them to your library cratact person.

Normally scheduled hours during the fall and spring semesters for the Reference Room in the Main Library are:

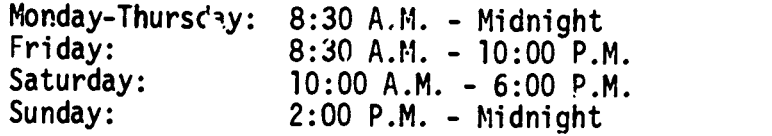

Hours for the science libraries as well as other special areas within the Main Library are available at the reference desk.

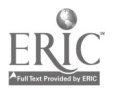

### CHAPTER TWO

## THE AUTHOR-TITLE CATALOG

After reading this chapter you will be able to do the following:

- determine if the library owns a particular book by looking it up under its author or title in the card catalog
- interpret the different elements of a catalog card
- understand the Library of Congress call number and how it relates to a book's shelf location in the library

#### INTRODUCTION

The card catalogs in the Reference Room may be considered an index to the library's collection. Library materials are listed alphabetically in these catalogs in three ways: by author, title, and subject. The Author-Title Catalog is in a separate section of the Reference Room from the Subject Catalog; in it, the cards for both authors and titles of books are interfiled in one alphabet. A system like this that separates the author-title section from the subject section is called a "divided catalog." In this chapter we will focus on the author-title section; Chapter Three will teach you how to use the Subject Catalog to locate materials on a specific topic.

- Q. WHEN DO YOU USE THE AUTHOR-TITLE CATALOG?
- A. Consult the Author-Title Catalog when you are looking for a particular book and you know its author and/or its title. You may find the book listed both ways. This catalog is also useful in determining what titles of a particular writer's work are owned by the library.
- Q. WHAT KIND OF INFORMATION IS GIVEN ON THE CATALOG CARDS?
- A. Any book may be listed in the Author-Title Catalog in several ways, usually under the authcr's name and the title. It may also be listed under the names of others who contributed to the work (such as editors, compilers, illustrators, and photographers). Other important elements that appear on catalog cards are the Library of Congress call number, the imprint, the collation, and the tracings. Because these terms may be new to you, their definitions follow the illustrations on page  $4$ , which show two different ways that one book may be listed in the Author-Title Catalog.

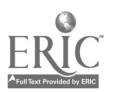

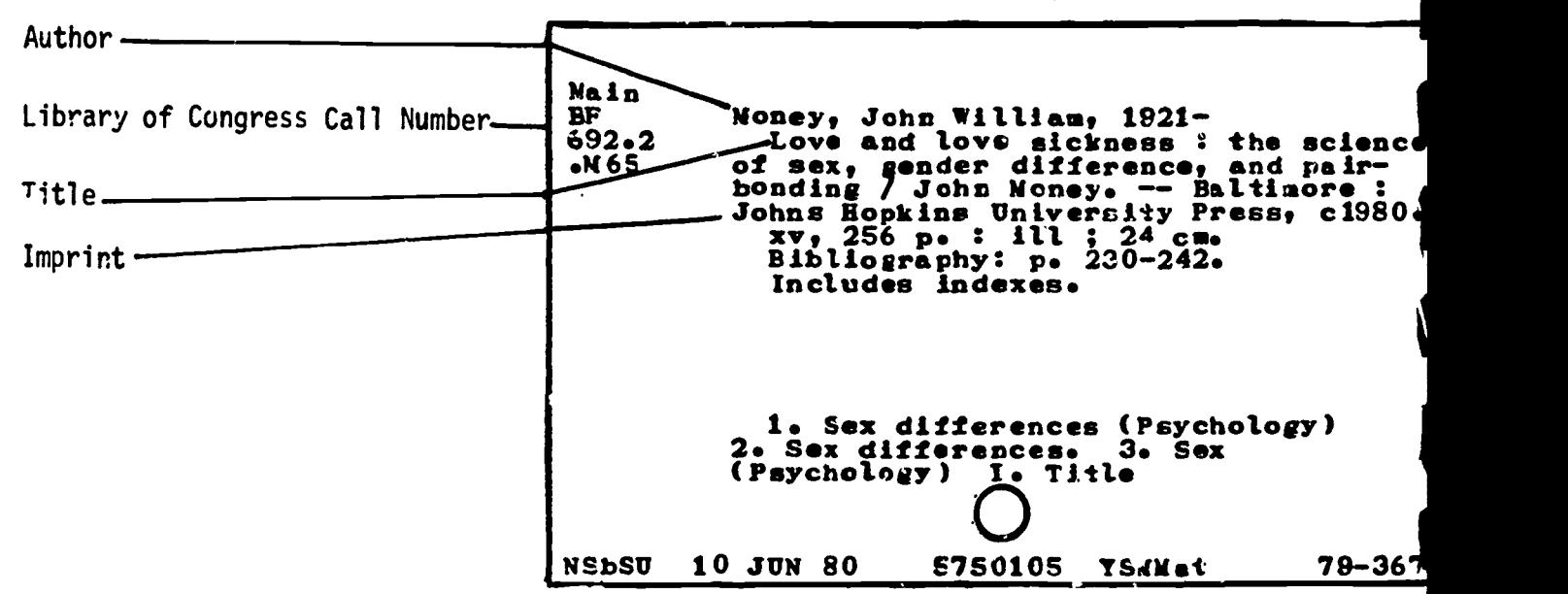

## TITLE CARD

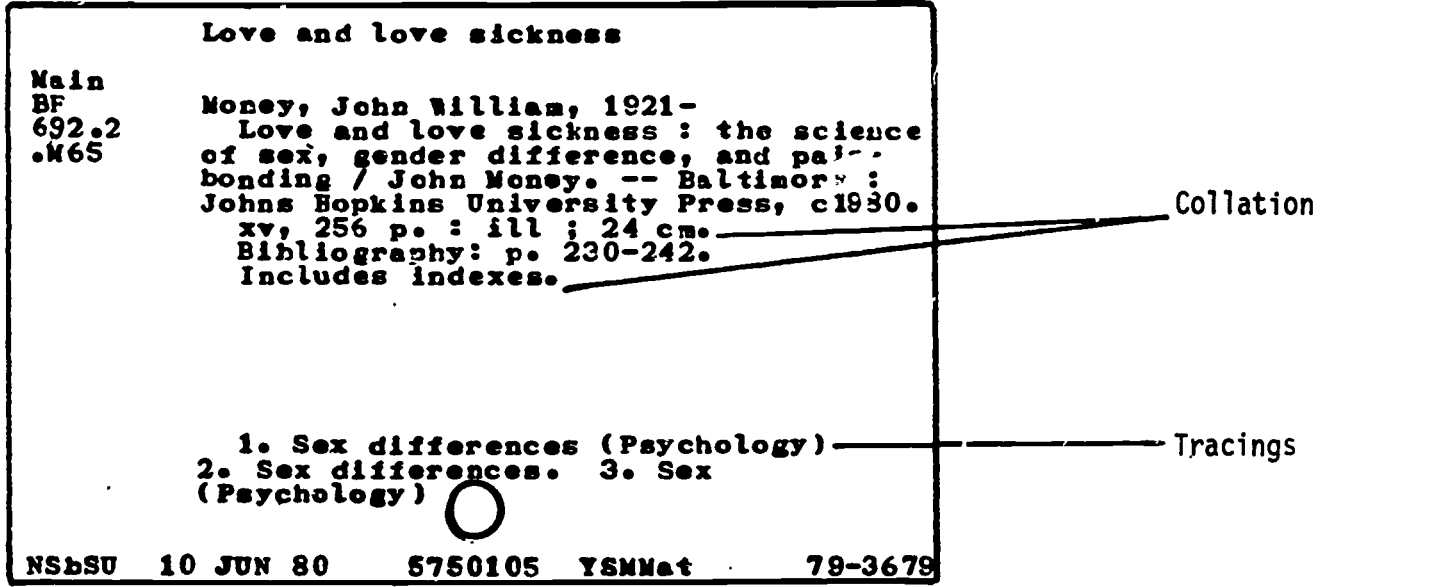

Library of Congress call number: a number assigned to a book which indicates its<br>"address" in this library. Under the Library of Congress system, it is a combination of letters and numbers, with the first letter(s) designating the subject area that the book is classified under.

imprint: place of publication, name of publisher, and date.

collation: descriptive notes which may indicate the number of pages, size of the book in centimeters, presence of indexes and bibliographies.

tracings: numbered lines on the bottom of the card which indicate two things: the various subject headings under which the same book is listed in the Subject Catalog (arabic numerals), and the additional entries under which it is listed in the Author-Title Catalog (roman numerals). 9

- Q. WHAT DO THE DIFFERENT PARTS OF A LIBRARY OF CONGRESS CALL NUMBER MEAN IN TERMS OF ACTUALLY FINDING A BOOK ON THE SHELF?
- A. Under the Library of Congress system, the alphabet is divided into broad subject classifications. The first letter (or letters) of any call number indicates what the subject is. For example, books with call numbers beg

Besides letters, a call number includes numbers that further identify the book. Since each book has its own unique call number, the many different combinations of numbers and letters provide the variations of call numbers

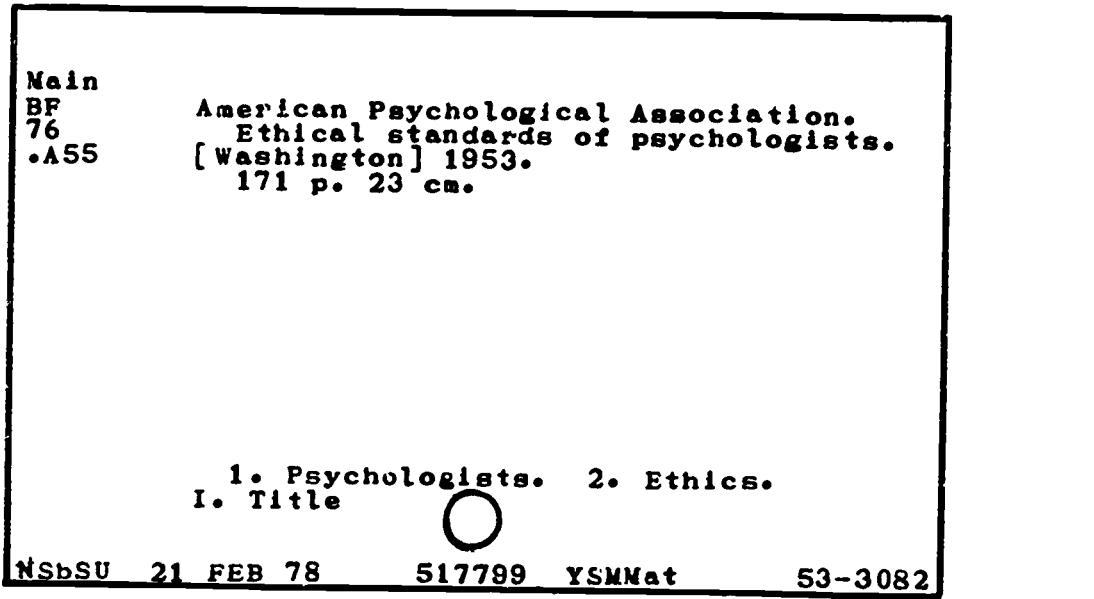

Call Number: Main-----indicates the book is shelved in book stacks in Main Library<br>BF-------tells you the book is in the field of psychology 76 ------- further identifies the subject  $A55$ -----"A" is first letter of author's name, "55" further identi-<br>fies the author

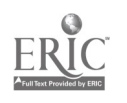

- Q. IS THERE A SPECIAL SYSTEM FOR THE ARRANGEMENT OF THE CARDS IN THE AUTHOR-TITLE CATALOG?
- A. Yes, they are filed alphabetically according to a set of rules established<br>by the Library of Congress. Two of the most important filing rules follow:<br>1. <u>Word-by-Word</u>. Entries are filed in a word-by-word arrangement, w
	- 1. Word-by-Word. Entries are filed in a word-by-word arrangement, with each word in the entry treated separately. In doing so, New Times precedes Newsday, because "new" comes before "news." The phrase "nothing<br>comes before something" is a helpful way of remembering this rule.
	- 2. Articles. When an article such as "the" or "a" is the first word of a<br>title, it is not considered when the card is filed. Hence, The Gin Game would be filed under "Gin." However, articles within the entry are considered in the word-by-word arrangement.

REVIEW QUESTIONS (answers on next page)

- 1. Books are most often listed in the Author-Title Catalog under the neme of the  $\frac{1}{2}$  and by its
- 2. What element of a catalog card indicates a book's location in this library?
- 3. What are the three parts of an imprint?
- 4. What part of a Library of Congress call number indicates a book's subject classification?
- 5. The library term for an organization that has written a book is

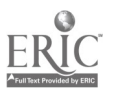

# ANSWERS TO REVIEW QUESTIONS

- 1. author, title
- 2. its call number
- 3. place of publication, name of publisher, date
- 4. the first letter(s)
- 5. corporate author

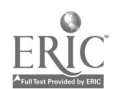

### CHAPTER THREE

# HOW TO FIND BOOKS ON YOUR TOPIC USING THE SUBJECT CATALOG

After reading this chapter, you will be able to do the following:

- locate the Subject Catalog in the Reference Room
- use the Library of Congress List of Subject Headings to compile a list of<br>subject headings for your topic
- effectively use the Subject Catalog  $\sim$  determine what books (and other materials) the library owns on your topic

## INTRODUCTION

There are three kings of card catalogs in the Stony Brook Library: the Author-<br>Title Catalog, the Periodicals Catalog, and the Subject Catalog. The Subject Catalog will be discussed in this chapter. To begin, let us define the Subject Catalog as the card catalog that lists, under a set of subject headings, the books, periodicals and other materials the library owns.

### USING THE SUBJECT CATALOG

- Q. WHERE IS THE SUBJECT CATALOG LOCATED?
- A Behind the Periodicals Catalog which is located in back of the reference desks,
- Q. HOW DOES ONE KNOW WHAT SUBJECT HEADINGS TO LOOK UNDER IN THE SUBJECT CATALOG?
- A. There is a book called the Library of Congress List of Subject Headings<br>which lists in alphabetical order the subject headings that are used in the Subject Catalog. This book (actually two big red volumes) rests on the Subject Catalog. There is another set behind the reference desks.
- Q. HOW IS THE LIBRARY OF CONGRESS LIST OF SUBJECT HEADINGS USED?
- A. Look at the example from the Library of Congress List of Subject Headings on the following page for the answer to this question. The mijor elements to focus on are underlined and explained.

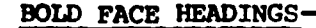

These are terms which can be looked up in our Subject Catalog. We have many of these bold face headings in our catalog but not all. Why not all? Because if we have no books on a particular topic, the subject catalog will not include headings for the topic.

Headings next to and under the symbol "sa" (meaning see also) are potentially useful headings too. These headings are closely related to (Lad usually more specific than) the bold face heading under which they appear. For example, under the bold face heading "Violence in television" there is a notation that you may see also (sa) "Crime in television" in the Subject Catalog.

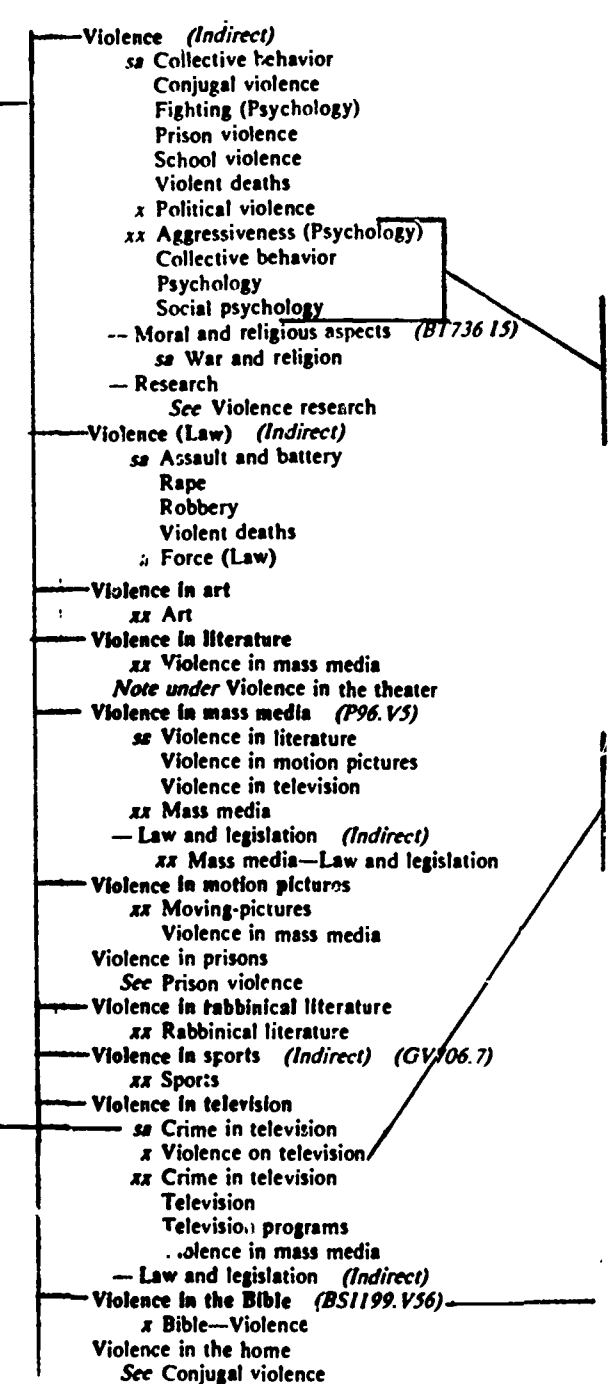

Headings next to and under the symbol "xx" are also potentially useful. These headings are usually more general than the bold face heading under which they are listed. For example, under the bold face heading "Violence", the terms "Aggressiveness (Psychology)" "Collective behavior" "Psychology" and "Social psychology" all appear next to or just below the "xx" symbol. This notation means that you may check the Subject Catalog under those headinys also.

Headings next to and under the symbol "x" are not usable headings. For example, under the bold face heading "Violence in television", the term "Violence on television" is not a usable term in the Subject Catalog because it is next to the "x" symbol. "Violence in television" is being used instead.

14

**G** 

Call number area under which books on this topic would be shelved

BEST COPY AVAILABLE 15

- Q. ONCE A LIST OF POTENTIALLY USABLE SUBJECT HEADINGS IS COMPILED FROM THE LIBRARY OF CONGRESS LISTING, WHAT IS THE NEXT STEP?
- Go to the Subject Catalog, and check under those headings on your list<br>to see if they are included in the catalog drawers. If they are, they<br>will be clearly typed at the top of <u>guide cards</u>. These cards stand out<br>because  $\mathbf{a}$
- Q. THERE ARE NO PROPER NOUNS LISTED IN THE EXAMPLE ON PAGE 9. ARE PROPER NOUNS, SUCH AS THE NAMES OF CITIES OR PERSONS, LISTED IN THE SUBJECT CATALOG?
- A. Yes, they are, provided that the library owns a book on that person, city, etc. Most proper nouns do not appear in the Library of Congress listing because their inclusion would make the work even larger than it already<br>is. So remember, even though a proper noun is not listed in the LC list,<br>it may very well be listed in the Subject Catalog.
- Q. CAN A PERSON GO DIRECTLY TO THE SUBJECT CATALOG AND LOOK UNDER SUBJECT HEADINGS FOR A TOPIC WITHOUT HAVING TO USE THE LIBRARY OF CONGRESS LIST OF SUBJECT HEADINGS?
- A. Yes, especially in the case of proper nouns, as just noted. However, some materials on your topic may be listed in the Subject Catalog under headings that you might not think to consult on your own. Many people do use t headings for their topic.

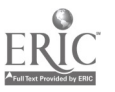

 $\mathbf{L}_{\mathbf{A}}$ 

花先 にすくす

 $\ddot{\cdot}$ 

s

### SUBDIVISIONS

The subject headings printed in the Library of Congress List of Subject Headings and used in our Subject Catalog can be made to express more specific concepts by adding subdivisions to them. For example, the heading "Violence on television" can have the subheading "Law and legislation" appended to it. In the LC list, appropriate subheadings are indicated by printing them, preceded by a dash, beneath the headings with which they may be used (see page 9). In our Subject Catalog, the guide card for this heading would look like this--

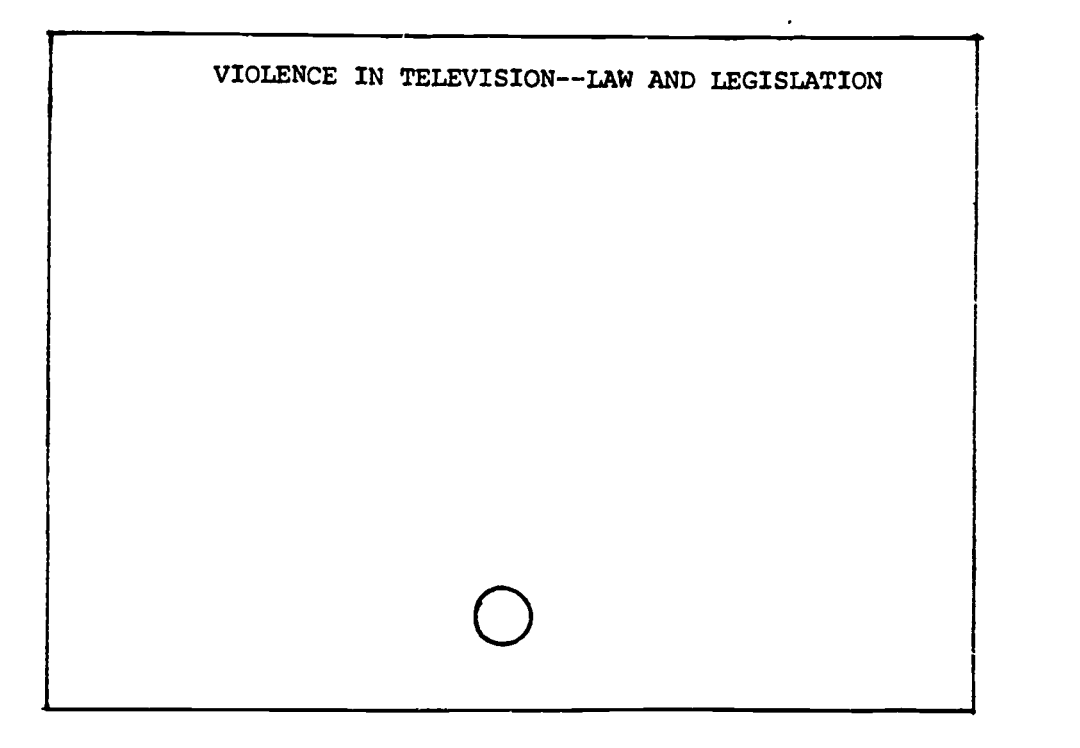

Behind this guide card you would find the cards for books about legislation relating to television violence. There are many other subdivisions used in the Subject Catalog to indicate specific concepts or types of material. The following examples illustrate some common types of subdivisions:

> SPANISH LANGUAGE--DICTIONARIES FRANCE--HISTORY--1789-1815 SHAKESPEARE, WILLIAM, 1564-1616--BIOGRAPHY GREAT BRITAIN--SOCIAL LIFE AND CUSTOMS

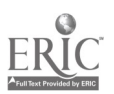

TRACINGS

At the bottom of a typical catalog card (see example) you will see a group of numbered entries. In library terminology these are called "tracings." Those preceded by an arabic number are subject headings, and they represent the variety of headings that this book is listed under in the Subject Catalog.\*

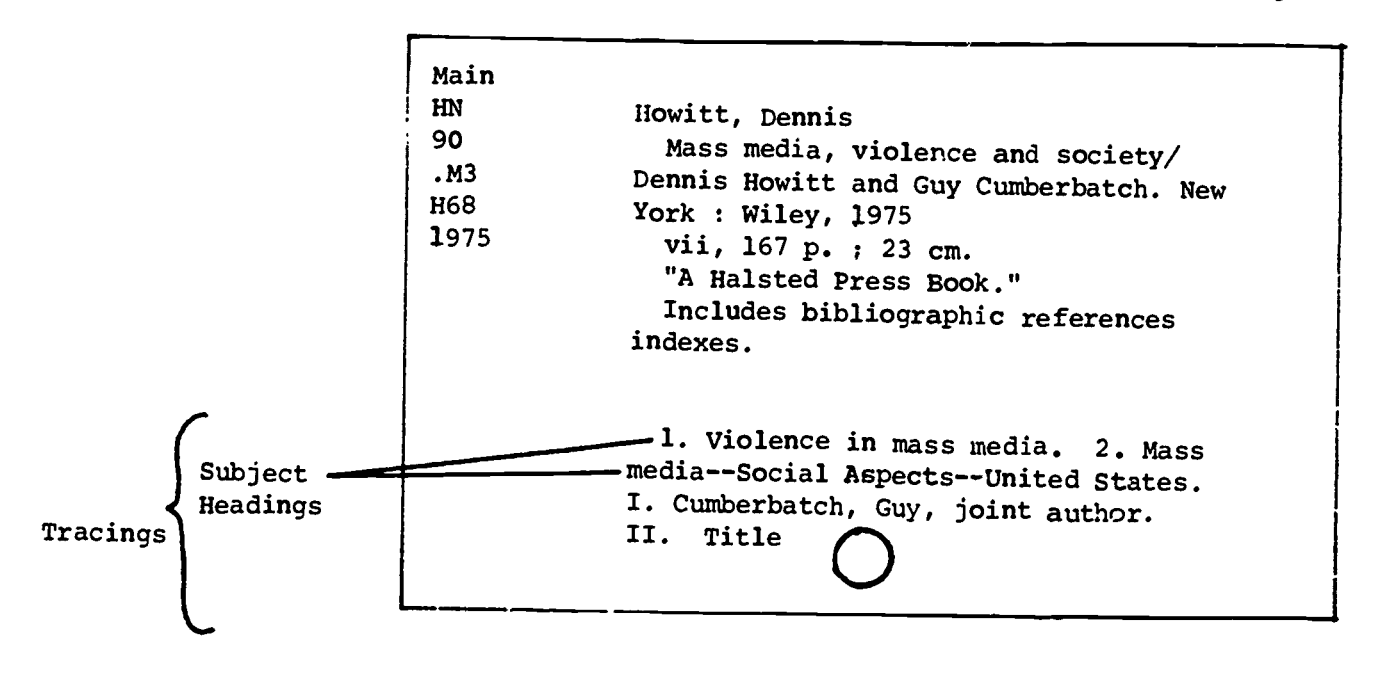

The example card shown for Dennis Howitt's book is from the Author-Title Catalog. If this were a useful book for your research topic, you could use the subject tracings shown at the bottom to help you look up additional books in this library that fall within the range of your topic. To do this, go to the Subject Catalog and look under the headings "Violence in Mass Media" and "Mass Media--Social Aspects--United States." Under those headings you would find other books with information similar to that found in Howitt's book.

\*As mentioned in Chapter Two, tracings preceded by roman numerals indicate the other headings under which the same book can be found in the Author-Title Catalog (i.e., joint author, translator, book title, series title, etc.) These tracings are called "added entries." In this chapter we are primal.ly concerned with the subject heading tracings.

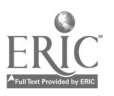

### SUMMARY

- 1. Use the Library of Congress List of Subject Headings to compile a list of usable headings for your topic. Remember that while most proper nouns do not appear in the LC list, they can be looked up in the Subject Catalog.
- 2. Go to the Subject Catalog and look up the terms you found.
- 3. Note books of interest and write down their complete call numbers.
- 4. Check the tracings at the bottom of the catalog cards for additional sub- ject headings. Then look up these headings in the Subject Catalog to find more books on your topic.

REVIEW QUESTIONS (answers on next page)

Use the examples on pages 9 and 12 to answer the following questions.

- 1. You are doing research in the area of violence in television. List four possible subject headings that you could consult in the Subject Catalog for information on this topic.
- 2. According to the LC List of Subject Headings, what is a subject heading that would not be a usable term in the Subject Catalog?
- 3. List one subdivision of the subject heading "Violence."
- 4. The numbered entries at the bottom of a catalog card are called
- 5. Using the card for Dennis Howitt's book on page 12, give one subject heading that appears on the bottom of the card that would also appear in the Subject Catalog.

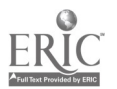

# ANSWERS TO REVIEW QUESTIONS

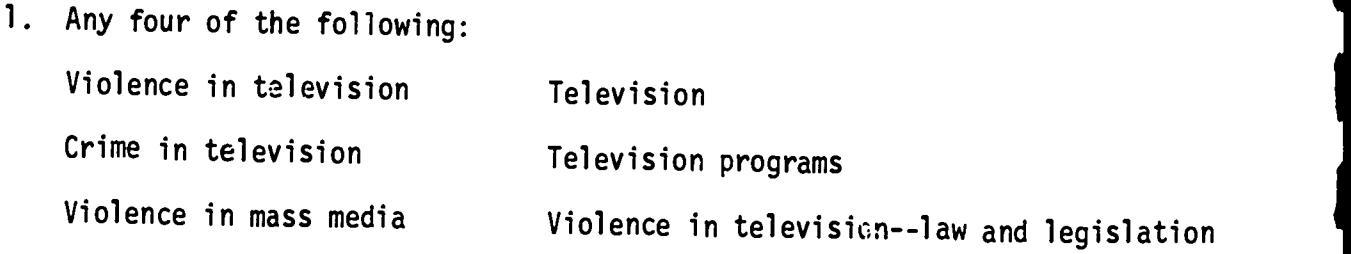

- 2. Violence on television
- 3. Violence--Moral and religious aspects
- 4. tracings
- 5. Violence in mass media or Mass Media--Social Aspects--United States

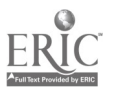

### CHAPTER FOUR

#### USING ENCYCLOPEDIAS

After reading this chapter you will be able to do the following:

- understand the difference between a general encyclopedia and a specialized encyclopedia
- use bibliographies at the end of encyclopedia articles to find additional sources of information
- recognize the difference between the  $c^2$  ations for books and those for journal articles that are included in these bibliographies

#### INTRODUCTION

Encyclopedias are publications, usually multivolumed, that summarize the body of human knowledge. They are arranged alphabetically by subject, and the articles utors who are authorities in their particular fields. Most general encyclopedias are revised regularly in order to keep pace with new developments. In addition to general encyclopedias, there exist a number of specialized encyclopedias that are devoted to coverage of particular fields within the sciences, social sciences, and the arts. Both general and specialized encyclopedias often include bibliographies at the end of many of the articles. These bibliographies provide the user with potential sources of further information.

An encyclopedia can be an excellent source of background information on a topic, especially one for which you need introductory material. Encyclopedias can help you to define your topic more precisely and thereby organize for other more current or in-depth materials.

- Q. WHERE ARE THE ENCYCLOPEDIAS LOCATED IN THE REFERENCE ROOM?
- A. General multivolume encyclopedias are located in the general encyclopedia section, which is behind the spiral staircase along the north side of the<br>Reference Room. Specialized encyclopedias, however, are shelved according to their individual call numbers on the regular reference shelves. Following is a list of encyclopedias, both general and specialized, which are in the Reference Room. You will be using some of these to complete the assignment for this chapter.

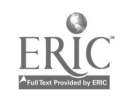

# GENERAL ENCYCLOPEDIAS

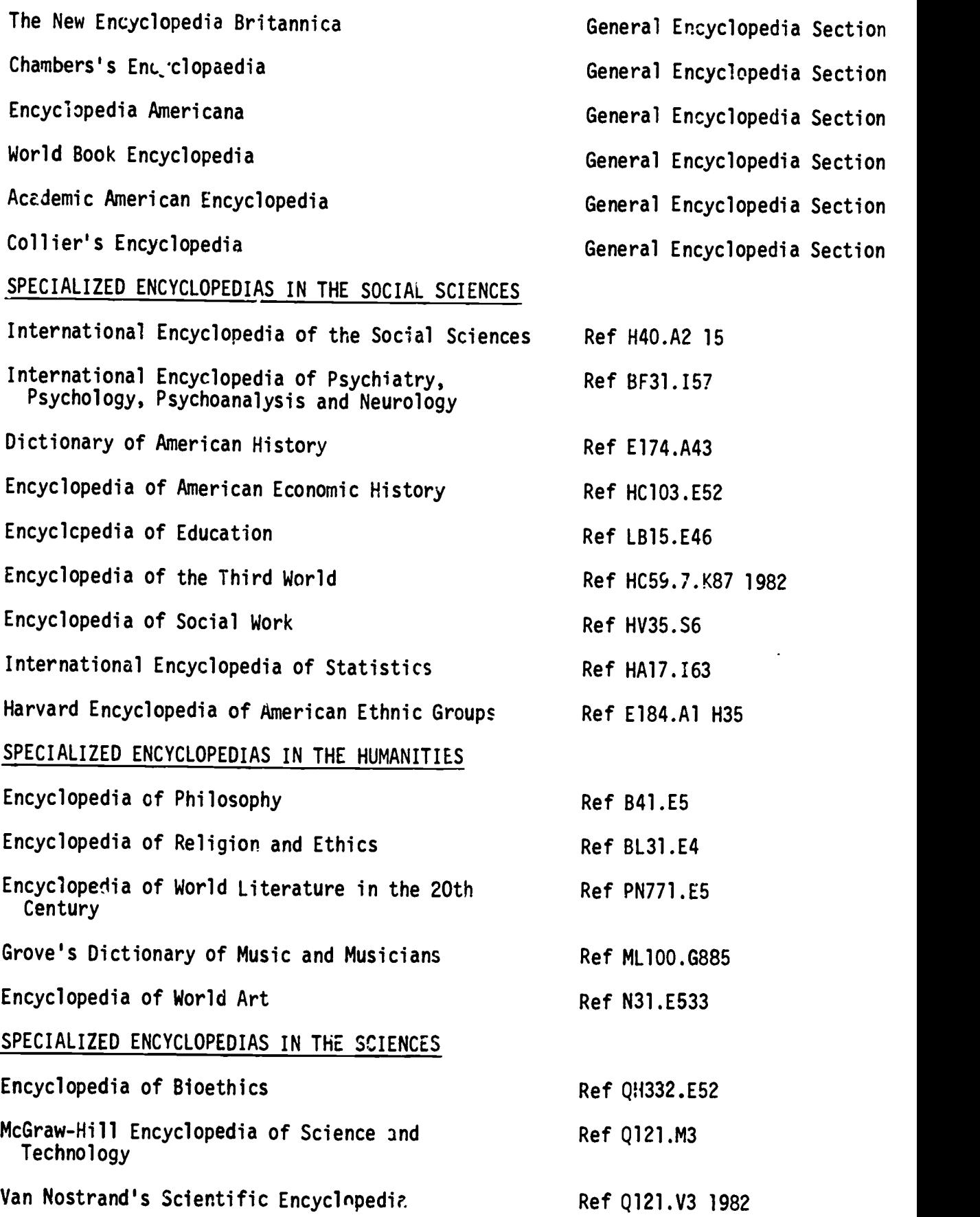

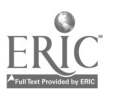

22

- HOW DOES A SPECIALIZED ENCYCLOPEDIA DIFFER FROM A GENERAL ENCYCLOPEDIA?
- A. Specialized encyclopedias are concerned with a particular area of interest (such as philosophy or economics) and therefore will provide information on specific aspects of that area. In addition, articles on a subject a
- Q. HOW ARE ENCYCLOPEDIAS ARRANGED?
- A. Nearly all encyclopedias are alphabetically arranged, and include see and see and see also references which direct readers to relevant articles. in addition, most multivolume encyclopedias include a separate index; the index often comprises an entire volume cf the encyclopedia.
- Q. ARE THE SUBJECT HEADINGS THAT APPEAR IN ENCYCLOPEDIAS CONSISTENT WITH ONE ANOTHER?
- A. No. Because the publishers of encyclopedias vary, uniform subject headings<br>do not exist. For example, information on parapsychology may be located<br>under such headings as "psychical research," or "parapsychological pheno

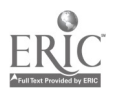

- Q. HOW ARE BIBLIOGRAI,.IES IN ENCYCLOPEDIAS USEFUL?
- A. The bibliographies at the end of encyclopedia articles can direct you to more exhaustive works on your subject. The writings cited are considered<br>by the author to be among the most important ones on the topic. Following is an example of a bibliography that is appended to an article about Plato in the Encyclopedia of Philosophy:

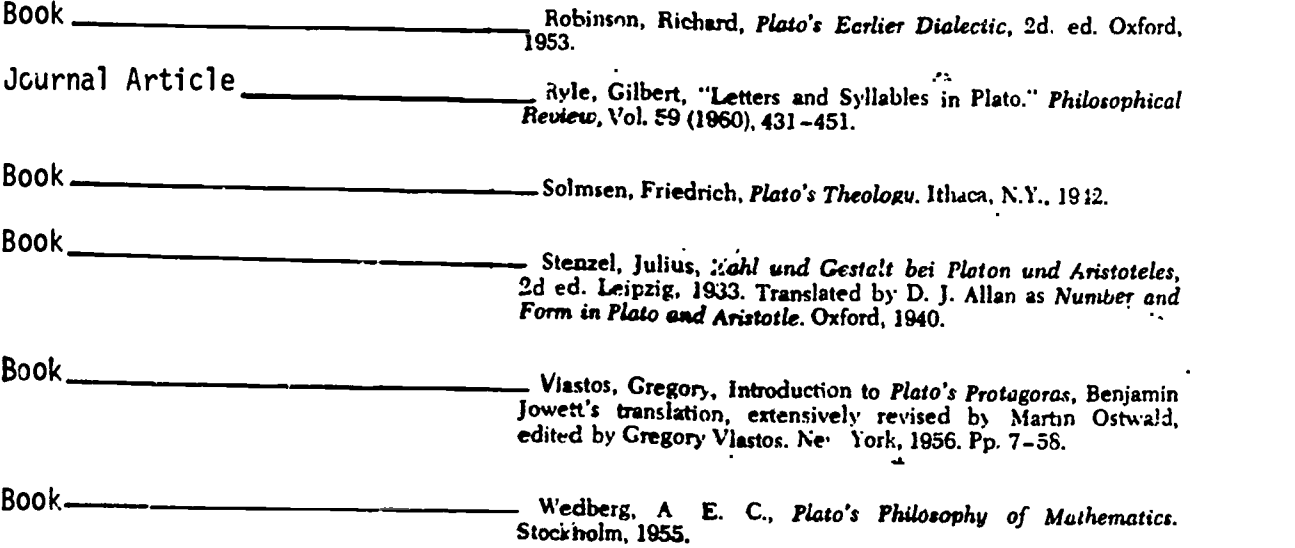

Usually, citations for books will include the name of the author, the book title, the place of publication, and the year in which the book was published. A journal article is cited quite differently. The author's name is followed by the title of the article (usually in quotation marks), which is then followed by the name of the journal, the volume number, the year of publication, and the page numbers of the a article. It is rare to see a place of publication or the name of a publisher given in a journal citation.

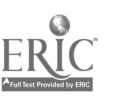

# REVIEW QUESTIONS (answers on next page)

- 1. You need a basic background article on Einstein's theory of relativity. What encyclopedia would you consult? (Name one from the list on page 2.)
- 2. You need more detailed information. What encyclopedia would you recom- mend for coverage of Einstein's theory? (Again, use list on page 2.;
- 3. You are reading an article on abortion in the Encyclopedia of Bioethics.<br>After completing it, you decide you would like to find further readings on the topic. How does an encyclopedia help you with this?
- 4. What are the elements that make up a citation to a book?
- 5. What are the elements that make up a citation to an article in a maga- zine or journal?

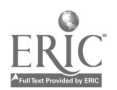

# ANSWERS TO REVTEW QUESTIONS

- 1. Any of the general encyclopedias such as *World Book* or *Encyclopedia Americana*.
- 2. The McGraw-Hill Encyclopedic of Science and Technology or Van Nostrand's Scienti<sup>7</sup>ic Encyclopedia.
- 3. Encycicpedias usually provide the reader with a bibliography of books and/or articles on the topic.
- 4. The author's name, the title of the book, the place of publication, the name of the publisher, and the year of publication.
- 5. The author's name, the title of the article, the title of the journal, the journal's volume number, and the year of publication.

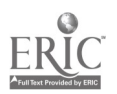

### CHAPTER FIVE

### SUBJECT BIBLIOGRAPHIES

After reading this chapter, you will know:

- what a subject bibliography is and how to use it in your research
- how to find subject bibliographies in the Reference Room

- Q. WHAT :S A SUBJECT BIBLIOGRAPHY?
- A. A subject bibliography is a book that lists writings on a specific topic. These writings can be books, journal and newspaper articles, and other sources of information. Some subject bibliographies will include brief annotations (summaries) of the writings that are listed.

An example of a subject bibliograrhy located in the Reference Room is A Bibliography of Drug Abuse, Including Alcohol and Tobacco (Ref HV5801.A55), by Theodora Andrews. This 306-page book Tists and describes 725 writings which deal with various aspects of drug abuse. An excerpt from this bibliography is on the next page.

- Q. HOW DO YOU US: A SUBJECT BIBLIOGRAPHY?
- A. As with many subject bibliographies, the references in Andrews' bibliography are sequentially numbered and arranged within broad subject categories such as "Drugs and Youth," "Religion and Drugs," "Psycho-Social Aspects," etc. One way to use this bibliography would be to browse sections within the book that are on topics of interest to you and then read annotations of the cited works. The excerpt on the following page shows a few of the references listed in the section on "Religion and Drugs."

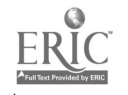

# From Andrews' Bibliography cf Drug Abuse, 1977, p. 215

Entry number

reference begins

Religion and Drugs / 215

## Annotation begins

565. Hamer, Michael J., ed. Hallucinogens and Shamanism. New York, Oxford University Press, 1973. 200p. illus. bibliog. index. \$8.50. LC 72-92292. These ten field studies by anthropologists explore the use of hallucinogens in shamanism, the ancient practice of invoking a trance state in order to perceive and manipulate the supernatural. The varieties of drug-induced shamanism are presented in the follov g sections: 1) in the primitive world: the upper Amazon, 2) In cultures undergoing Westernization, 3) In the traditional Western world, and 4) Hallucinogens and shanianism: the question of a trans-cultural experience. Section one deals with primitive people; section two with such groups as the North American Indian and urban slum-dwellers; section three with the role of hallucinogens in medieval European witchcraft; and section 4 with two very different cultures, the South American Indians and 35 white urban volunteers who used a hallucinogenic drug in a laboratory setting. The latter two groups had similar visions, showing that local tradition did not have as much influence as the state induced by the drug.

The editor hopes that the contributions of this book will rectify the inadequate attention given to native hallucinogens by anthropologists.

566. Marriott, Alice, and Carol K. Rachlin. Peyote. New York, Thomas Y. Crowell Co., 1971. 111p. bibliog. index. \$5.95. LC 75-146284. ISBN 0-690-61697-X.

This work is an account of the peyote religion of the Indians of the Southwest. Although the religion has been somewhat underground from time to time because of its involvement with drug use, it has been institutionalized in the form of the Native American Church and has spread among many Indian tribes of the United States. The book, a descriptive and historical account, includes little scientific material, although it does suggest that long-term use of peyote seems to be harmful. The authors are anthropologists who have participated in peyote ceremonies, and their descriptions of the effects of the drug and the rituals used in the rites are authentic.

567. Mortimer, W. Golden. Peru History of Coca: "The Divine Plant" of the Incas. With an introductory account of the Incas, and of the Andean Indians of today. New York, I. H. Vail and Co., 1901. 576p. illus.bibliog. index.

This classic work undertakes to trace the associations and uses of coca (the plant from which cocaine comes) from the earliest accounts to the time the book was written. The story begins with the Empire of the Incas and shows a connection between these people and the history of use of the plant. The industries, science, arts, poetry, drama, laws, social system, and religious rites of the Incas re all interwoven with the uses and applications of coca. Mortimer's work in-ludes the accounts of contemporary travellers and scientists, as well as the scientific material about the plant that was known at the time. The following chapters are presented: 1) An introduction to the history of coca, 2) The story of the Incans, 3) The rites and acts of the Incans, 4) The conquest of the Incar 5) The physical aspect of Peru, 6) The history of coca, 7) The present Indians of Peru, 8) The botany of coca, 9) In the coca region of Peru, 10) The products of the coca leaf, 11) The production of alkaloids in plants, 12) Influence of

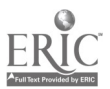

If you a.e interested in a more specific aspect of drug abuse and do not want to browse through the section or sections where references to writings on this topic might be listed, you can try another approach. Look up terms re lated to your topic in the subject index to Andrews' book. Most book-length subject bibliographies have such an index, and it usually can be found near the end of the book. Below is an excerpt from the subject index to Andrews' Bibliography of Drug Abuse.

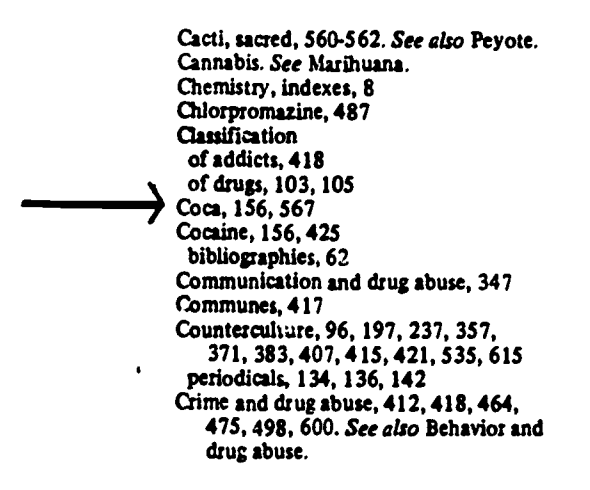

The numbers which follow the entries in the subject index refer to the numbered items in the main section of the bibliography. For example, item numbers 156 and 567 in the biblioyraphy have information about "coca." You can look up the references and annotations of these books in the main section of the bibliography and, if they seem to be related to your topic, you can consult the appropriate catalogs to see if they are owned by the library (i.e. check the Author-Title Catalog for books, and the Periodicals Catalog for journals).

### Q. WHAT ARE THE ADVANTAGES OF SUBJECT BIBLIOGRAPHIES?

A. A subject bibliography can save you hours of time that you would otherwise have to spend looking through many years of subject indexes to periodical articles. This is because most subject bibliographies include many references in one volume to writings published over several years. Periodical indexes, on the other hand, list articles year by year in one volume after another. (Periodical indexes are discussed in the next chapter.)

Annotations found in many subject bibliographies are also very helpful in directing you to the most relevant writings in your area of interest.

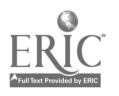

,

One other advantage of many book-length' subject bibliographies is that they provide better subject access to the writings they include than is otherwise available. This means that in the subject indexes of these bibliographies you can find entries for specific terms relating to your topic, as well as subheadings for these terms, that you may not find in the Subject Catalog or most periodical indexes, which tend to use more general headings.

> ONE DRAWBACK: One possible drawback of subject bibliographies is that they can become outdated. You should always be aware of the publication date of any subject bibliography you use, and the time period it covers (this is usually stated in the title or the introduction<br>to the bibliography). That way, you will know how current the information is, and whether you need to find references to more current material on your topic to supplement and update the information you get from the subject bibliography. For example, Theodora Andrews' bibliography was published in 1977. Therefore, to find references to research about drug abuse published since 1977, you would have to use more current sources such as indexes to periodical literature which are published at regular intervals.

- Q. HOW DO YOU FIND SUBJECT BIBLIOGRAPHIES ON YOUR TOPIC?
- A. There are several ways to find subject bibliographies on the topic you are researching. One of these is to browse through the section in the reference stacks where reference books related to your topic are shelved. If you do not know where this section is, ask a reference librarian to show you.

Another way to find book-length bibliographies is to use the Subject Catalog. Look up the appropriate heading or headings for your topic (you may need the Library of Congress List of Subject Headings to do this) with the subject heading "Bibliography" added to it. The Andrews book, for example, would appear in the Subject Catalog under the following heading:

### DRUG ABUSE--BIBLIOGRAPHY

A third way to find subject bibliographies on a topic, including bibliographies which are not entire books, is to use the Bibliographic Index (Reference Room, Index Table 12). This index provides references to bibliographies which have fifty or more entries in them, and which appear in any of approximately 2,400 periodicals, as well as in books or pamphlets. Using Bibliographic Index, look up the subject heading for your

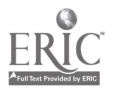

topic and note down the references under that heading which appear most relevant to you. References to books or ,amphlets should be looked up in the Author-Title Catalog; references to journal articles should be looked up in the Periodicals Catalog. Below is an excerpt from the 1979 volume of Bibliographic Index showing the entries listed under "Drug Abuse." Notice that the first entry is a reference to Theodora Andrews' book; the second entry is a reference to a bibliography that appeared at the end of a journal<br>article.

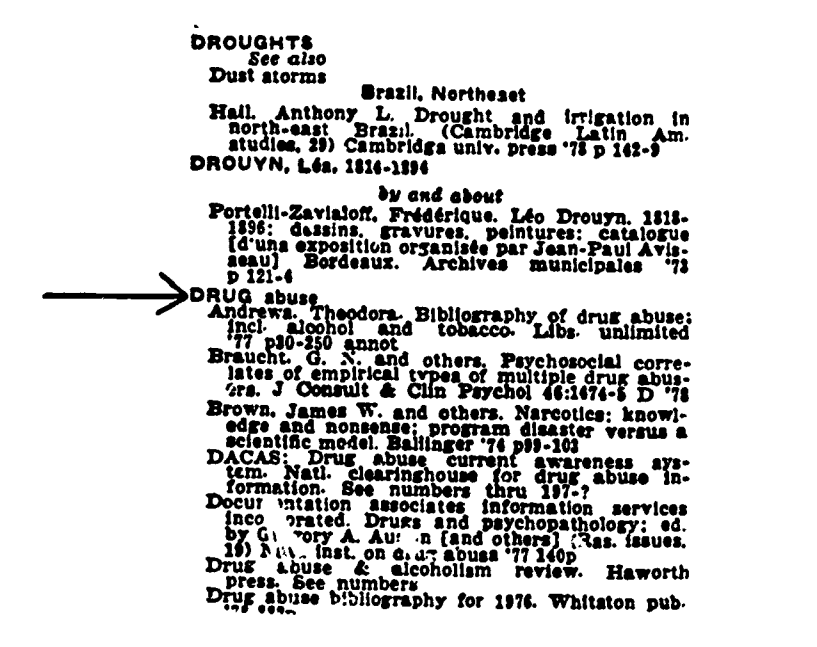

#### **SUMMARY**

A subject bibliography lists, in one volume, many sources of information for a<br>specific topic. These sources may be books, journal articles, newspaper articles, etc. Two major advantages of subject bibliographies are:

- 1. they list many works for a number of years in one volume as opposed to other kinds of indexes which require looking through many volumes.
- 2. they often contain summaries or annotations of the works listed.

Three ways to locate subject bibliographies are:

- 1. browse the section in the Reference Room where reference books related to your topic are shelved.
- 2. look in the Subject Catalog under your topic with the subheading "bibliography" added to it (e.g., "Drug Abuse--Bibliography").
- 3. use the reference source, Bibliographic Index, to identify subject bibliographies on your topic and then check the card ratalogs to determine if the library owns them.

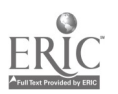

BEST COPY AVAILABLE

### CHAPTER SIX

## PERIODICAL INDEXES AND ABSTRACTING SOURCES

After completing this chapter you will be able to:

- use a periodical index to find an article on a topic
- differentiate between a periodical index and an abstracting source
- use an abstracting source to find books and articles on a topic

### USING A PERIODICAL INDEX

- Q. WHAT IS A PERIODICAL INDEX?
- A. A periodical index is an alphabetical list of names and topics that refer to specific articles in periodicals (journals and magazines). Most are multivolume sets, each volume covering a particular time period. Some, like Reader's Guide to Periodical Literature, index popular periodicals such as lime, Psychology loday, and Newsweek. Others index more specialized or scholarly periodicals. Education Index, for instance, indexes periodicals which publish articles on educational topics.

Some users wonder why it is necessary to use periodical indexes. Why not just use the card catalog or skim through periodicals until you find an article on your topic? We suggest the use of periodical indexes for two reasons: first, the card catalogs do not include listings of individual articles; second, while it is possible to skim through many issues of a periodical and find articles on your topic, it is much more efficient to use a periodical index which directs you to a large number of articles on that topic.

Understanding the format in wt,ich information is presented in an index can save time and reduce frustration. Although indexes vary, some of the most important use a similar format.

- Q. HOW DO YOU USE A PERIODICAL INDEX?
- A. The following page illustrates the use of a periodical index with an excerpt from the Social Sciences Index. This important index provides references to articles in over 200 periodicals in the fields of psychology,  $\qquad \qquad \mid$ sociology, anthropology, political science, economics, and related social sciences. The illustration shows what you would find if you looked up the topic, "Women," in this indeY.

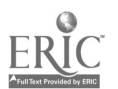

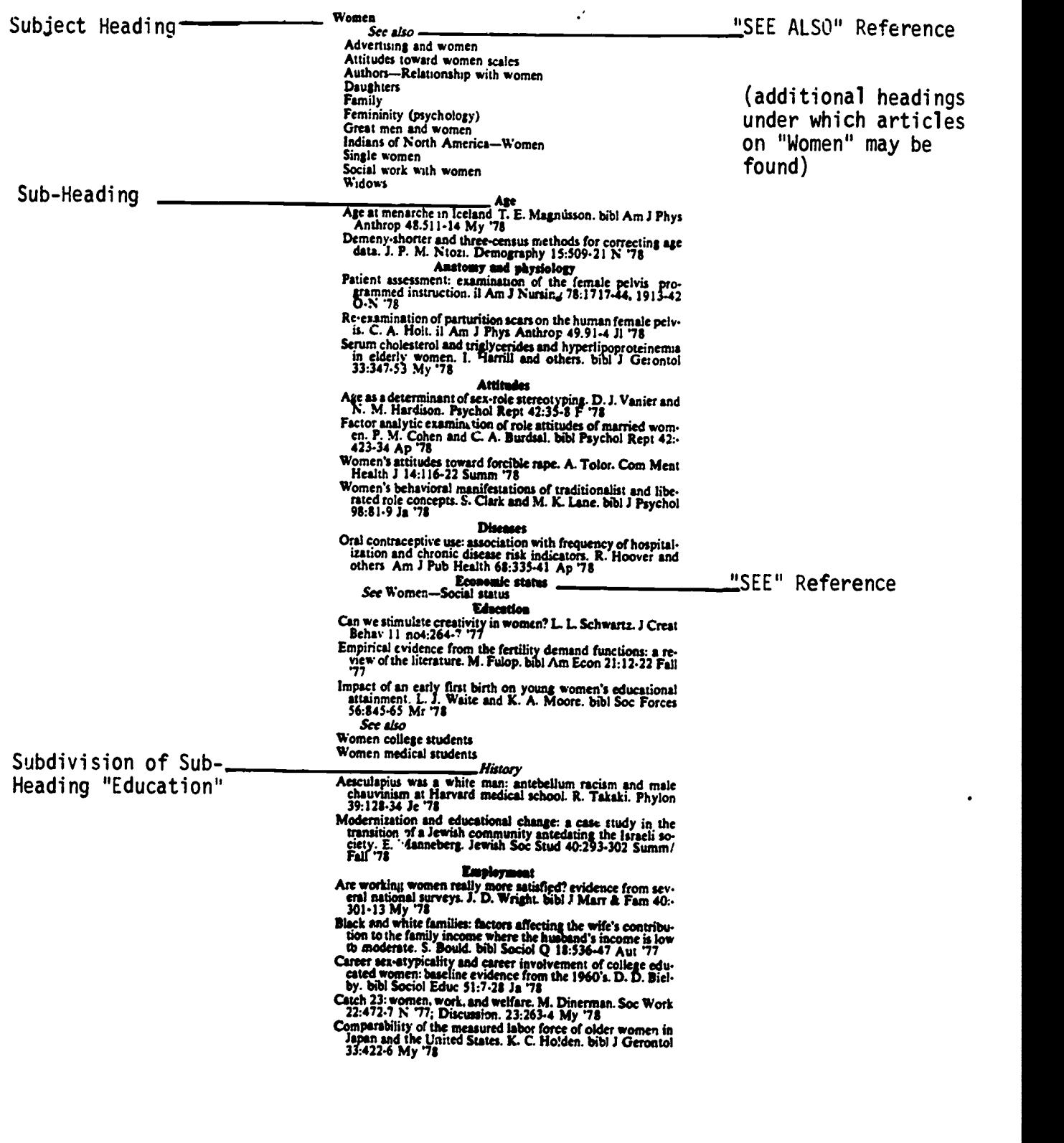

Excerpt from <u>Social Sciences Index</u>, April 1978-March 1979, p. 1109

 $\sim$   $\,$   $\prime$ 

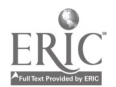

# BIBLIOGRAPHIC CITATION

A reference which provides enough information to enable the user to identify and locate an article is called a bibliographic citation. One of the bib-<br>liographic citations listed on the opposite page is:

Women's bahavioral manifastations of traditionalist and tiberated rola concepta. 8. Cinnk and M.K. Lana bibl J Paychol

This citation may be broken down into the following elements:

TITLE OF THE ARTICLE: "Women's behavioral manifestations of traditionalist and liberated role concepts" AUTHORS: S. Clark and H.K. Lane SPECIAL FEATURES: *bibl. (This indicates that a bibliography is included)*<br>TITLE OF THE PERIODICAL IN ABBREVIATED FORM: *J Psych*ol (a list in the front of the index volume gives the full title of the periodical. You will need the full title to locate the periodical in the library).<br>VOLUME NUMBER: 98<br>PAGE NUMBERS OF THE ARTICLE:  $J-9$  (pages 81 through 89) DATE OF THE PERIODICAL ISSUE IN WHICH THE ARTICLE APPEARED:  $Ja$  '78 (January 1978)

# REVIEW QUESTIONS (answers on next page)

Another bibliographic citation on the opposite page refers to an article<br>examining the role attitudes of narried yomen. Find this eitation and identify the elements. of married women. Find this citation and identify

- 1. Title of the article
- 2. Authors
- 3. Special features 2000 contractors and the set of the set of the set of the set of the set of the set of the set of the set of the set of the set of the set of the set of the set of the set of the set of the set of the s

4. Abbreviated title of the periodical<br>  $\begin{array}{ccc}\n & \text{4.} & \text{5.} & \text{6.} \\
 & \text{6.} & \text{6.} & \text{6.} \\
 & \text{7.} & \text{7.} & \text{7.} \\
 & \text{8.} & \text{9.} & \text{10.} \\
 & \text{11.} & \text{12.} & \text{13.} \\
 & \text{15.} & \text{16.} & \text{17.} \\
 & \text{17.} & \text{18.} & \text{19.} \\
 & \text{19.} &$ 

5. Volume number

6. Page numbers of the article

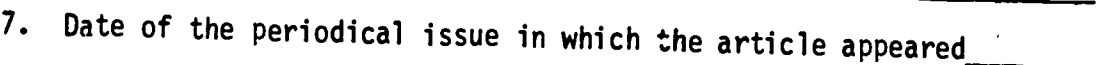

In order to find the complete (non-abbreviated) title of the periodical, where would you look?

Under what main heading and subheading did you find the article?

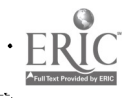

# ANSWERS TO REVIEW QUESTIONS

- 1. Factor analytic examination of role attitudes of married women
- 2. P. M. Cohen and C. A. Burdsal
- 3. Bibliography
- 4. Psychol Rept
- 5. 42
- 6. 423 through 434
- 7. April 1978
- 8. In a list at the front of the index volume

 $\frac{1}{3}$ 

9. Women--Attitudes

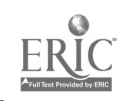

# DETERMINING WHETHER THE LIBRARY OWNS AN ARTICLE

Check the Periodicals Catalog to see if this library owns the article you need.

- Q. WHERE IS THE PERIODICALS CATALOG LOCATED?
- A. The Periodicals Catalog is the section of the card catalog immediately behind the reference desks.
- Q. HOW DO I LOOK UP THE ARTICLE IN THE PERIODICALS CATALOG?
- A. Actually, you do not look up the article itself. the name of the periodical containing the article Instead, you look under the name of the periodical containing the article you are looking for.
- Q. IF I FIND A LISTING FOR THE PERIODICAL, DOES THAT MEAN THE LIBRARY OWNS IT?
- A. Yes. Or, more correctly, it means the library owns at least part of that periodical. If you do not find it listed, this probably means that we do not own the title.\*

# LOCATING THE ARTICLE IN THE LIBRARY

Once you have found the listing in the Periodicals Catalog, read the catalog cards to determine where you must go to find the periodicals in the library.

- Q. HOW DO I INTERPRET THE CATALOG CARDS?
- A. The listing of a periodical in the Periodicals Catalog is usually printed<br>on two or more cards. The first card (reproduced below), called the<br>face card, gives general information on the periodical including its title,<br>t

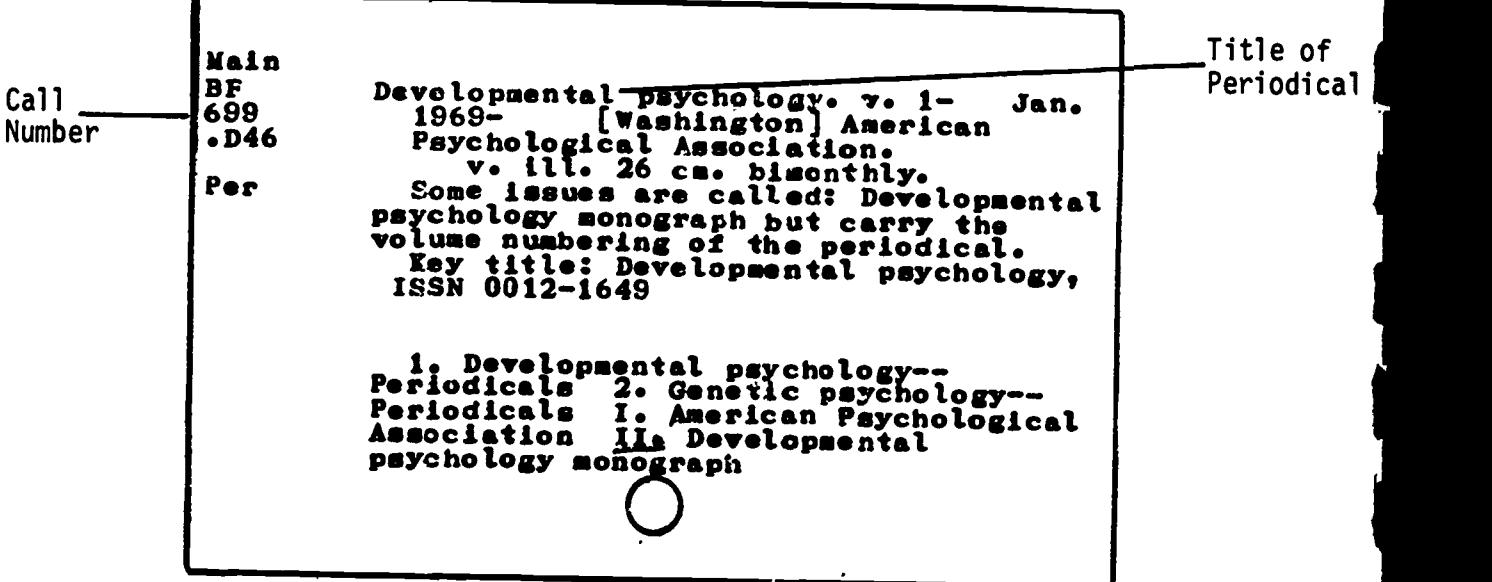

\*Some older periodicals on microfilm and many government periodicals are owned by the library but are not listed in the periodicals catalog. For more information on these exceptions, see a reference librarian.

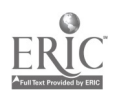

 $36$ 

1

1

ι,

The face card is followed by the HOLDINGS CARD (reproduced below).

- Q. HOW DO I INTERPRET A HOLDINGS CARD?
- A. The holdings card lists all but the most recent volumes of a periodical that the library owns by recording the years and volumes that are in the collection.

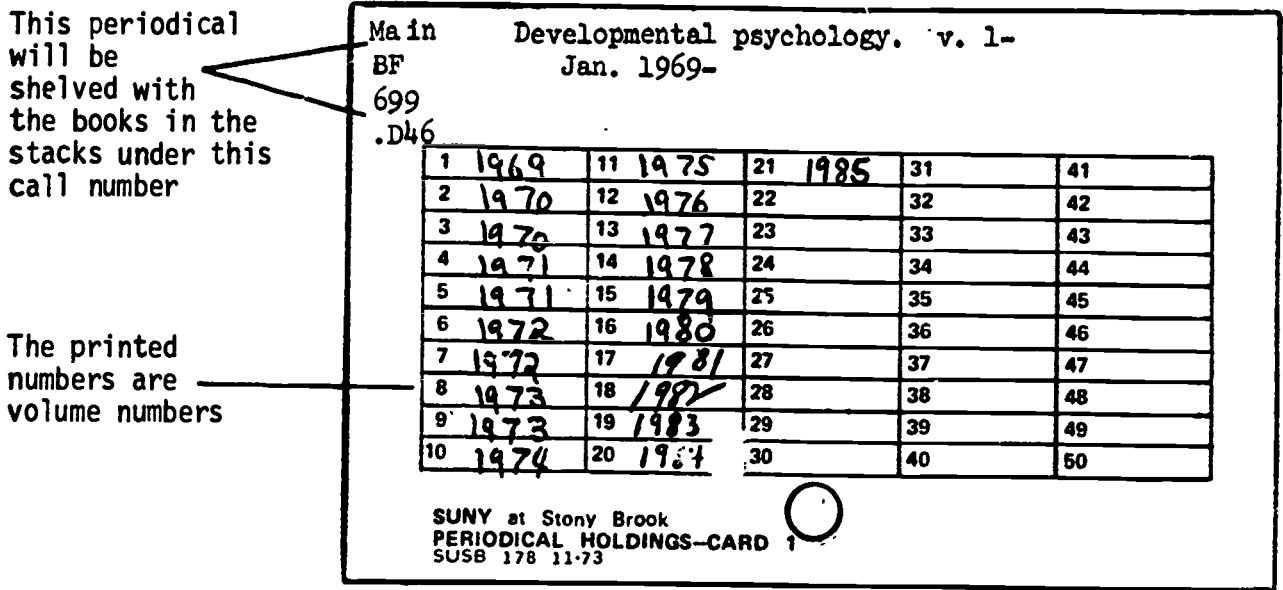

In the card above, the printed numbers on the left-hand side of each box are the volume numbers. If the year is written next to the volume number, that means the library owns that year and volume and that all of the issues for that volume are bound together, and that's that. The most recent volumes are not recorded, usually because they are not yet bound.

- Q. WHERE ARE BOUND AND UNBOUND PERIODICALS KEPT?
- A. Unbound periodicals are kept in Current Periodicals. Bound periodicals are arranged by their call numbers in the main stacks with the other books.\* To determine where a call number is located in the library, ask at the reference desk.

\*This is the case with the majority of periodicals. However, many are located in the science libraries and the Music Library, which would be indicated on the holdings card by their call number:. Furthermore, some years of Main Library periodicals are in the microforms area. For a more complete explanation of this arrangement, ask a reference librarian.

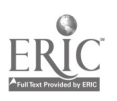
REVIEW QUESTIONS (answers on next page)

The questions below are based on the two cards reproduced on the previous pag.<sup>2</sup> for the periodical Developmental Psychology.

- 1. What volumes and years are bound?
- 2. What is the call number of this periodical?
- 3. In what area of the library should the volumes that are recorded on the holdings card be shelved?
- 4. Where are current issues of this periodical located?

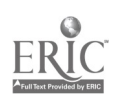

# ANSWERS TO REVIEW QUESTIONS

- 1. Volumes 1 through 18, 1982
- 2. BF699.D46
- 3. In the stacks
- 4. In the Current Periodicals Room

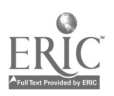

### ABSTRACTING SOURCES

- Q. WHAT IS AN ABSTRACTING SOURCE?
- A. An abstract is a summary. An abstracting source is a reference book that field. Some common titles of abstracting sources are Psychological<br>Abstracts, Women's Studies Abstracts, and Sociological Abstracts. These sources are similar to periodical indexes in that they tell you what arti-<br>cles have been written on topics and where the articles appear. But<br>they differ from periodical indexes in the following ways:
	- 1. Abstracting sources contain summaries of writings; periodical indexes do not.
	- 2. In aduition to citing periodical articles, abstracting sources may include listings for such items as books, dissertations, and research reports.
	- 3. Abstracting sources are usually divided into two major sections: a subject index and a collection of abstracts.
- Q. HOW DO I USE AN ABSTRACTING SOURCE TO FIND MATERIAL ON MY TOPIC?
- A. The search method is a four-step procedure. For example, suppose you are trying to find information about the impact of dormitory life on college students and you want to use Psychological Abstracts as a source:
	- Step 1. Consult the index volume for a particular year (the word "index" appears on the spine). Under the subject heading "Dormitories" appear entries for items on that topic. (See example on following page.)

NOTE: Sometimes, before going to the index volume of Psychological<br>Abstracts, it is a good idea to consult the Thesaurus of Psychological Index Terms. This book lists all the subject headings which are used<br>in the index and, in many cases, provides brief descriptions of these<br>subject headings. It will also prove useful in suggesting terms to look up which you might not have thought of on your own. For more information about the Thesaurus, ask a reference librarian.

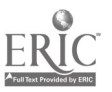

(Excerpt is from the subject index of Psychological Abstracts, vol. 65, 1981)

Subject Heading\_\_\_\_\_\_ Dommitories<br>architectural intervention, crowding & social problems, dormitory The crowding architecture, domains of acquaintance, college students, 9008<br>students, 9008<br>critical problems of belper & behavior change agent<br>architecture, domains of acquaintance, college<br>agent Abstract

crisis intervention training, roles of helper & behavior change agent & referral source, nonprofessionals in dormitories, <sup>1997</sup> development of Story Hour program in college residence hall, support during transition to college & arena for discussion, college students, 2193 Number

psychological growth. college students living in coeducational vs noncoeducational residence halls. 6373

Step 2: As shown above, each entry is followed by an item number. After you have chosen the items that irterest you, go to the corresponding volume of abstracts (same year, same volume). Abstracts are arranged in item number order. Use item number t om the subject index to locate the abstract.

homogeneous view of American culture vs the subcultural view<br>of America, and the specific phasing is recovered development and all the SN america. of America, and the specific phasing in resource development assessment. (18 ref) Abstract Number 9008. Case, F. Dundlin. (Michigan Stute U) Dormitory<br>architecture Influences: Patterns of student social velational Page Numbers  $\frac{over \text{time. Enrichment of Behavior, 1981(lan), Vol 13(l),}}{23-41. - Findings of a '2-part study show how interior configurations of freahman of remaining conditions of freedom.}\n23-41. - Findings of rectangular subdived the down to the other solution into "dominate subdived the down to the other solution.$ population into "domains of acquaintance": that is, dependent on a student's random room assignment in the dorm, the persons whom they would most likely come to know were persons whom they would most likely come to know were predetermir of by the architecture. (9 ref) 9009. Melt, T. Matthew. (U Oxfr,td, England) Spatial extent and structure of tho field of a, presence: Summary of findings. *Man-Environment Systems*, 1980(Jan), Vol 10(1),  $57-62.$   $- A$  review of studies on the ways that people perceive and behaviorally structure their immediate physical environment suggests that (a) the total extent of space within which people are aware of each other's presence and activity is fairly<br>limited and seldom exceeds the range of 100 yards (91 meters); limited and seldom exceeds the range of 100 yards (91 meters); (b) s h a space is internally structured and, most probably, is made of S concentrically nested tones tepresenung S basic degrees of sensory overlap of 2 or more people. (53 rep --Journal abstract. 9010. Callin, Raymond J. & Lipsey, Mark W. (Claremont Graduate School) Moving back to the land: An ecologically responsible lifestyle change. Environment d Behavior, 1581(Jan), Vol 13(1), 42-63. Attempted to develop more detailed information regarding the demographic make-up of 277 "back-to-the-landers"; to outline general features of the lifestyle they desired; to gather information on selected psychological issues related to the change in lifestyle; and to make a preliminary essessment of the ecological implications of this 41

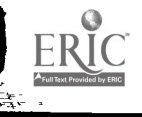

Step 3. Copy down the full bibliographic citation for each item (author, title of book or title of article and journal, date, and, if applicable, volume number and pages).

1

Step 4. To determine if the library owns a journal article, look in the Periodicals Catalog under the name of the journal. If the citation is for a book, check the Author-Title Catalog under the author's name or title.

REVIEW QUESTIONS (answers on next page)

1. In the following example (from the subject index to vol. 53, 1979 of Child Development Abstracts and Bibliography) what is the number for the abstract on "Child abuse"?

Care, child, 742 Caregiving, 202, 719, 911 infant, 1183 Categorization, 576 Causality, 963 Cerebral palsy, 396 diagnosis and management of, 367 Cheating, 291 **Child** abuse, 460 care, 742 Child rearing, 744, 1155, 1292 manuals on, 281 Choice, reaction time, 096

- 2. Once you have found this number, what is the next step?
- 3. If the item cited is a journal article, what part of the card catalog do you check to see if the library owns it, and what do you look under?
- 4. State three differences between an abstracting source and a periodical index.

1948 (Bernard Barn)

## ANSWERS TO REVIEW QUESTIONS

- 1. Number 460.
- 2. Refer to the abstract section of the appropriate volume and find item number 460.
- 3. The Periodicals Catalog. Look under the name of the journal.
- 4. a) Abstracting sources contain summaries of writings; periodical indexes do not.
	- b) In addition to citing periodical articles, abstracting sources may include listings for such items as books, dissertations, and research reports.
	- c) Abstracting sources are usually divided into two major sections: a subject index and a collection of abstracts. In a periodical index, articles are cited in one section directly under their subject headings.

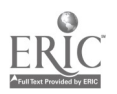

### CHAPTER SEVEN

#### NEWSPAPERS

After reading this chapter you will have an understanding of:

- the scope of the newspaper collection at Stony Brook<br>- how to find articles on specific topics in these newspapers

- how to interpret citations from the New York Times Index

The Stony Brook Library has a very large collection of newspapers. It currently<br>receives dozens of papers from all over the United States and around the world.<br>In addition, the library owns many newspapers from past years newspapers can be seen in Current Periodicals and the Reference Room.

Modern U.S. newspapers cove: much more than just news stories. For a long time, papers have offered additional features such as book reviews and articles on music, drama, art, and sports. More recently, many papers have be

### NEWSPAPER INDEXES

Newspaper indexes enable the reader to pinpoint the location of an article<br>within a particular paper. Several major papers have their own index. News-<br>paper indexes list articles by subject or under a person's name. The in on. The New York Times Index gives a summary of the article as well.

Newspaper indexes in the Stony Brook Library, and the dates for which they are<br>available, are listed below. They are all located in the Government Documents<br>Section oi the library on the second floor above the Reference Ro

Christian Science Monitor Index (1960 to present)

Chicago Tribune Index (1972 to present)

Los Angeles Times Index (1972 to present)

National Newspaper Index (covers latest three years. Microfilm format. Indexes<br>three newspapers: The New York Times, the Wall Street Journal, and the Christian Science Monitor).

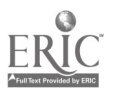

New York Times Index (1851 to present)

Official Index to the Times of London (1906 to present)

Washington Post Index (1971 to present)

Wall Street Journal Index (1958 to present)

### Q. HOW IS A NEWSPAPER INDEX USED?

A. To answer this question, we will be using three examples from the New York Times Index. The New York Times Index provides readers with the following types of subject headings:

> Regular headings ("weather," "chemistry") Geographical names ("United States," "Bolivia ") Organization names ("United Nations," "General Motors") Personal names ("Jagger, Mick," "Sinatra, Frank")

Example 1.

In the first example, the subject heading we are illustrating is "Flea Markets." The five paragraphs which appear under this heading summarize and cite articles that have appeared in the New York Times for a particular time period. examples below have all been reproduced from the 1981 volume of the index.)

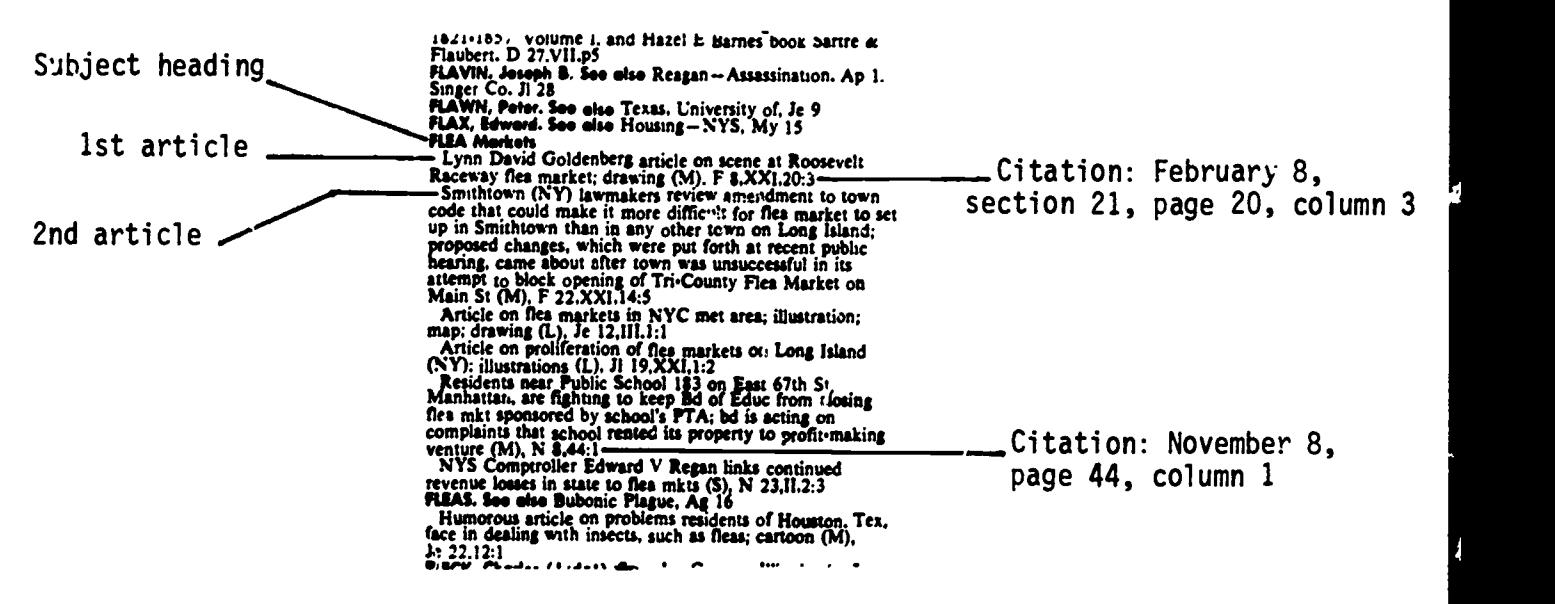

The first article, written by Lynn David Goldenberg, is about the flea market at Roosevelt Raceway. The artirle contains a drawing. The "(M)" indicates that the article is of medium length, which means that it runs more than one column but less than two. (The Index also uses the symbol "(S)" to indicate shorter articles running one-half column or less, and "(L)" indicating longer ones which run more than two columns.)

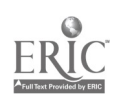

The date and pages of the first article are signified by the symbols:

F 8, XXI, 20:3 Februar  $\begin{array}{ccc} 8, & f \\ 21 & 20, & c_0 \\ 1 & 21 & 21 \end{array}$ Section 21

Note that the year is not included in the citation, because it is understood that the year is that of the volume you are using.

beginning with the 1976 New York Times Index many citations include a roman<br>numeral The noman numeral times in the lines of the stations include a roman numeral. The roman numeral stands for the section of the paper in which the<br>article annoans. This current way to section of the paper in which the article appears. This arrangement is fairly straightforward for the Sunday paper because its sections are numbered 1,2,3, etc. However, in the daily editions (Monday through Saturday), the paper identifies its four sections<br>by the letters "A," "B," "C," and "D." For these editions, the roman numeral "II" in an article citation stands for Section B, "III" for Section C, and "IV" for Section D. If there is no roman numeral in the citation, the article appears in the first section of the paper, no matter whether it is the Sunday Times or the daily edition.

The second article cited in the example is about the controversy over the establishment of the Tri-County Flea Market in Smithtown. It appeared in the Times on February 22.

One very important aspect of the arrangement of this index is that the para-<br>graphs under a subject heading list the articles in the order that they ap-<br>peared in the paper (i.e., chronological order). This format is refle the example on the preceding page.

Example 2 is on the following page.

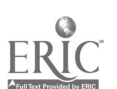

Example 2.

The subject heading in the second example is "Battered Spouses."

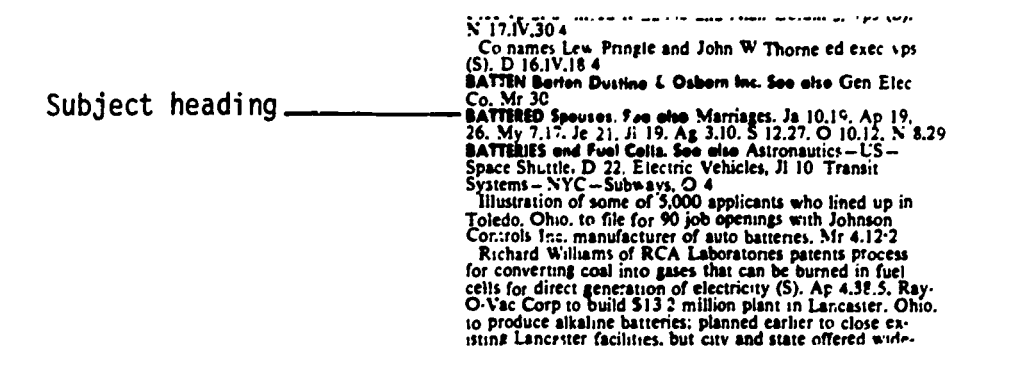

In this kind of presentation (which is very common in the Index) no articles are actually being cited. Instead, the index is telling you to turn to the heading "Marriages" and look under that heading for articles listed in the paragraphs for January 10 and 19, April 19 and 26, May 7 and 17, etc. Each one of these paragraphs lists articles which are about battered spouses. (See illustration below.)

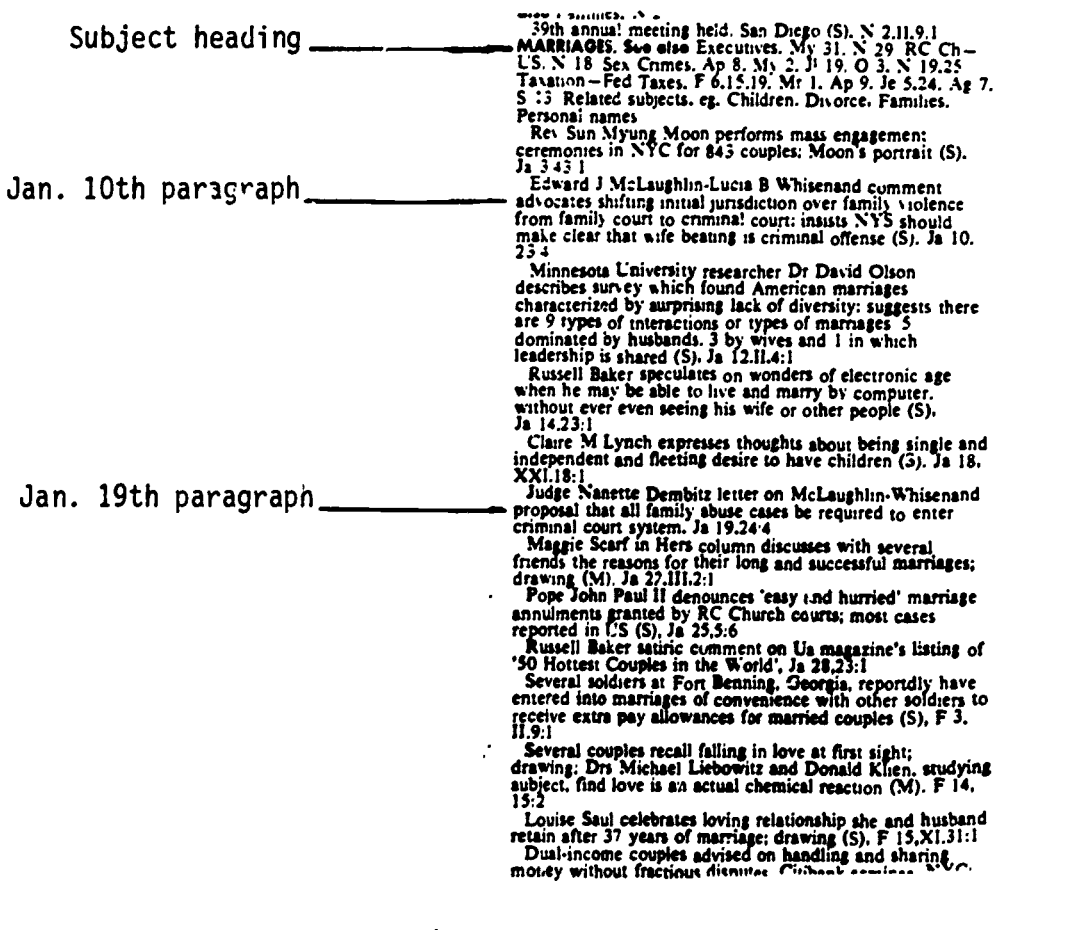

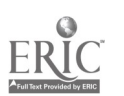

Example 3.

全局通货 地名马克

The subject heading in the third example is "Teamsters..." The format that follows under the heading is another standard kind of presentation in the N.Y. Times Index.

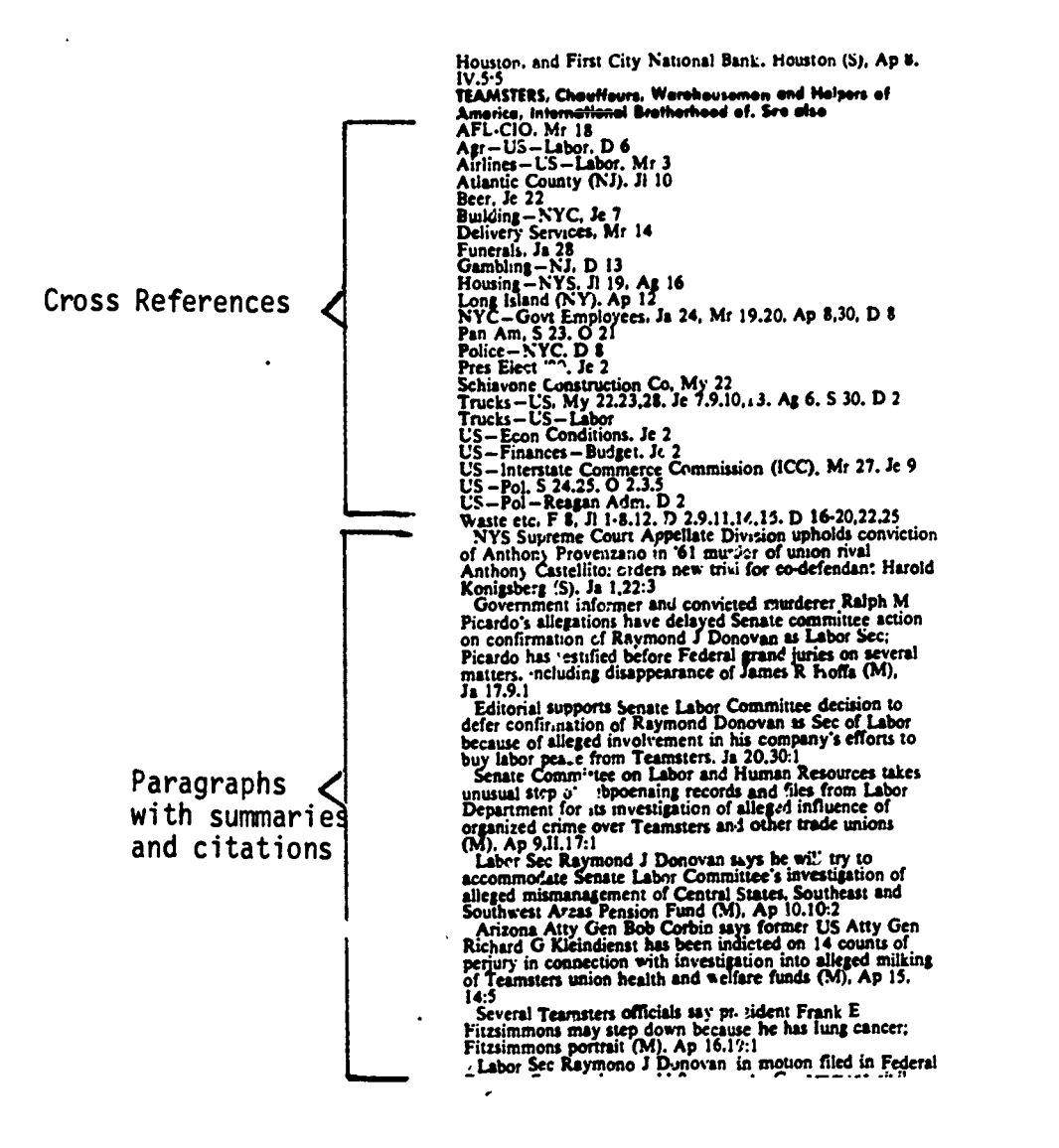

The first part of this format is a listing of cross-references to other headings and paragraphs which contain citations to articles that deal (at least in part) with the Teamsters. The second section lists paragraphs in chronological order which give summaries of, and citations to, articles about the Teamsters Union.

- Q. AFTER FINDING CITATIONS TO NEWSPAPER ARTICLES IN THE INDEXES, HOW DOES ONE ACTUALLY OBTAIN THE NEWSPAPER?
- A. Get the microfilm call number of the newspaper by looking under the name of the paper in the microforms card catalog, which, like the newspaper indexes, is located in the Government Documents Section. Take down the call number and go to the Microforms Area at the other side of the room. Ine person on duty will help you find the microfilm you need, and demonstrate how to use the microfilm machines for reading and/or photocopying.

### **SUMMARY**

The library has a large collection of newspapers, both foreign and U.S.

Several major American papers are part of this collection, including a full run of the New York Times from 1851.

Newspaper indexes, such as the New York Times Index, are used to get exact citations to articles. Newspaper indexes in our Tibrary are listed on page: 38-39.

The most recent issues of newspapers received are in Current Periodicals. Earlier years of papers are on microfilm and can be obtained in the Microforms Area.

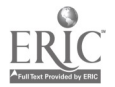

#### CHAPTER EIGHT

# OTHER APPROACHES TO RESEARCHING CURRENT AFFAIRS

After reading this chapter you will be able to do the following:

- use news digests to obtain summaries of current world events

s

- use annual compilations, such as almanacs and yearbooks, to quickly find factual information, records, and statistics
- locate biographical information about notable contemporary figures

These skills, along with those you have learned in chapters 6 and 7, will help you in your research in current affairs.

#### INTRODUCTION

The documentation of current national and international activity has produced a flood of data available almost instantly through radio, television, and computerized information retrieval systems. Events are quickly recorded and seemingly converted into history shortly after they occur, and the changing roster of names connected with such newsworthy events is incorporated into<br>the body of available information on current affairs. For the individual who<br>is seeking information in the library on current issues, events, and p to identify those resources that will be most helpful to you.

#### THE NEWS DIGEST

News digests offer broad summaries of recent events that have appeared in the media. If background information on an event is what you need, then this kind of source may be even more appropriate than a newspaper index.

Two news digests in the Reference Room are:

Facts on File (Ref D410.F3) Keesing's Contemporary Archives (Ref D410.K4)

私。

These are issued weekly. The coverage they offer on a particular subject is in the form of a summation or general survey of the topic as reported in a number of national and foreign newspapers and magazines. Digests arc often<br>good sources for obituaries, texts of important speeches and documents, and<br>statistics.

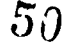

www.manaraa.com

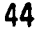

# Q. HOW IS A NEWS DIGEST ARRANGED?

A. The weekly digests are classified (arranged in broad subject categories) and include a subject index which is cumulated at the end of each year. All the issues for one year are collected in a looseleaf binder with the index at the back. Following is an example from the subject index for Facts on File (1981), and the excerpt of the summary which is referred to in the index.

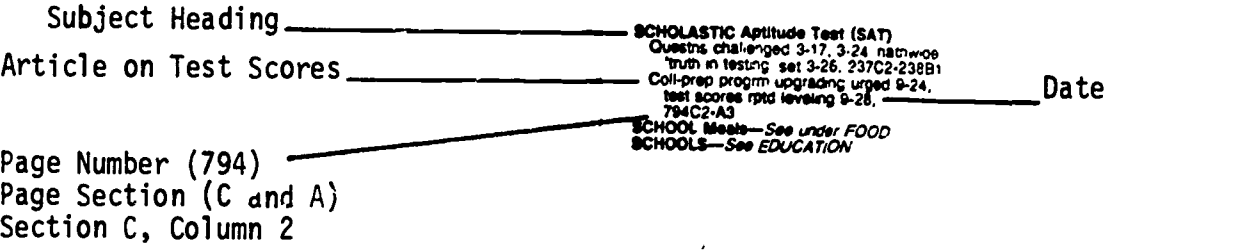

Education

College Toot Score Decline Halted. High school seniors' 1981 Scholastic Aptitude Test scores remained at the level of those Excerpt of article as it  $\frac{60}{2}$  for 1980, the College Board announced<br>appears on p.794, appears on p.794, after 19 years of declining scores on the section C, column 2 tests, used by college admissions boards to evaluate prospective students' capabilities and high school performanw. (See 1980, p.<br>786C2]

The long and highly publicized declinc in scores had alarmed both educators and

A third important news digest is:

# Congressional Quarterly Weekly Reports (Ref JK1.C66)

This source summarizes the news being made in the United States Congress. It includes background articles on all the issues being considered for legislation, information on congressmen and senators, and their voting records.

## YEARBOOKS AND ALMANACS

Yearbooks and almanacs are arnual compendiums of miscellaneous information. They have subject indexes, though the format and location may vary from one

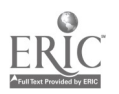

# www.manaraa.com 51 BEST COPY AVAILABLE

source to ancther. Some major examples of this type of reference work follow:

Almanac of American Politics (Ref JK1012.A44) offers statistical and descrip-<br>tive information on politics in each state, as well as brief biographical data<br>about legislators.

The Annual Register; a Record of World Events (Ref D2.A7) contains surveys of major events of the past year, as do the following two titles which are sup-<br>plementary volumes to the well-known encyclopedia sets:

Brittanica Book of the Year (general encyclopedia section)<br>Americana Annual (general encyclopedia section)

The following three sources contain timely articles on current events, statis-<br>tics, and brief histories of countries:

Morld Almanac and Book of Facts (Ref AY67.N5 W7) Information Please Almanac (Ref AY64.155) Hammond Almanac Ref AY64.C2)

The next three works provide the reader with concise information on the<br>countries of the world. Brief historical surveys are offered for each country<br>along with information about its ruler, constitution, type of government

Statesman's Yearbook (Ref JA51.S7) Europa Yearbook (Ref JN1.E85) Political Handbook of the World (Ref JF37.P6)

## BIOGRAPHICAL INFORMATION

第二次值 1984 / 12:10

The following sources exist specifically for helping the researcher locate<br>current biographical information about well-known people in various fields.<br>There are many possibilities for locating biographical information abou

Biography Index (Reference Room, Index Table 7) contains references to biographical material appearing in books and periodicals. The following is an example of a listing of references from Biography Index for Andrei Sakhar

AKHAROV. Andrei Dmitri'avich. 1921- Russian<br>Oray. Paris, Chumpions of peace. Paddington "en 1 vor Economist Suite<br>Leiter to a dissident por Economist Suite<br>Leiter to a dissal it against the to a line  $\sum_{i=1}^{N}$  in of conscience, porsi Time  $109:31^{-4}$   $\rightarrow$   $\frac{17}{11}$   $21$ 

The last entry refers to an article in Time magazine (volume 109, pages 21-24, February 21, 1977). The article, "Pilg7TEof Conscience," discusses Sakharov's development is a political dissident and peace supporter. Although it is not the most current material about Sakharov available, it could provide useful biographical information concerning some of his past achievements.

Biography Index refers you to other sources of information. The following reference books actually contain biographical information:

Current Biography (Ref CT100.C8) contains biographical information on prominent figures in entertainment, politics, sports, business, the arts, and literature.

Contemporary Authors (Ref PN771.C584) provides information on current authors in many fields and from various countries.

Directory of American Scholars (Ref LA2311.C32) American Men and Women of Science (Ref Q141.A47) Both of these sources provide brief biographical data on United States professors.

Politics in America (Ref JK1010.P64) has lengthy artic'es about members of Congress, including their voting records. The Almanac of American Politics, mentioned in the previous section, provides biographical information on the President, members of Congress, governors, and big city mayors.

Who's Who in America (Ref E663.W5612) includes biographical data on those individuals who are considered by its editors to be the most prominent men and women in their respective fields.

MAGAZINE ARTICLES

The following three sources are useful for finding magazine articles on current affairs:

Magazine Index (Microfilm Reader on table opposite reference desk)

Public Affairs Information Service. Bulletin. (P.A.I.S.) (Index Table 6)

Reader's Guide to Periodical Literature (Index Table 1)

COVERAGE 01' CONTROVERSIAL ISSUES

The following titles analyze controversial issues, provide arguments for and against, and include extensive bibliographies. Excellent for preparing debates.

Editorial Research Reports (Ref H35.E35) Reference Shelf (Main Z7161.5.R33)

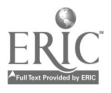

REVIEW QUESTIONS (answers on next page)

 $\bullet$ 

- 1. For a summary of world events for a specific week during the past year, what kind of source would you consult?
- 2. How is each issue of a news digest arranged? How do you find information on your topic in a news digest?
- 3. For a listing of the previous year's Pulitzer Prize winners, what would be a good type of source to consult?
- 4. Name one index used specifically for locating biographical material.
- 5. Where can you look for a recent biographical sketch of a well-known current author without having to consult a periodical index as the first step?

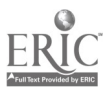

# ANSWERS TO REVIEW QUESTIONS

1. A news digest.

 $\overline{\phantom{a}}$ 

- 2. Classified arrangement (i.e. broad subject categories). Use the subject index.
- 3. An almanac or an encyclopedia yearbook
- 4. Biography Index.
- 5. Current Biograph, or Contemporary Authors or Who's Who in America.

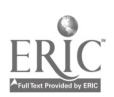

 $\sim$ 

### CHAPTIR NINE

## UNITED STATES GOVERNMENT DOCUMENTS

After reading this chapter you will know:

- what a government document is
- the variety of documents available in the Stony Brook Li'rary
- how to use the Monthly Catalog to locate government documents in this library

## Q. WHAT ARE GOVERNMENT DOCUMENTS?

A. Government documents are publications written and issued by a government such as the United States federal government, New York City, Suffolk County, or the state of California. Their unique importance lies in the fact that<br>they provide the reader with detailed accounts, reports, and statistics on a great variety of topics. For the most part, these detailed analyses are unavailable elsewhere. While magazines, newspapers, and television provide us with information from government sources (such as the rate of inflation,<br>a Supreme Court decision, a summary of a detailed report on automobile safety), the original report is usually a government document. Any person doing extensive research on a topic, especially one in the social sciences or the physical or biological sciences, will probably find these publications ex-<br>tremely valuable.

## EXAMPLES OF MAJOR GOVERNMENT DOCUMENTS

Subject Reports--These are detailed reports, thousands of which are issued each year by the federal government and its agencies. They are on topics of current interest in such areas as health, economics, education, social welfare, and foreign affiars. An example of a recently published subject report is: The Impact of Motorcycle Helmet Usage in Colorado: A Three Year Study, issued by the<br>U.S. National Highway Traffic Safety Administration in 1980.

Laws of the United States--Entitled United States Statutes at Large, these are the complete, official version of the laws passed at each session of Congress.

Congressional Hearings--These are the transcripts of information-gathering meetings held by congressional committees in which experts and witnesses testify on subjects under consideration for new legislation. A recent committee hearing is entitled The Future of Retirement Programs in America: A Hearing Before the House Select Committee on Aging (1981).

Congressional Committee Reports--Issues being considered for legislation are explained and analyzed in lengthy writings issued by congressional committees. An example of such a report is The Economics of the Natural Gas Controversy,

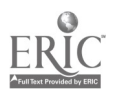

5;

which was prepared for the use of the Subcommittee on Energy of the Joint Economic Committee in 1977.

The Congressional Record--The proceedings on the floors of the U.S. Senate and the House of Representatives are reported in this transcript, which is issued each day Congress is in session.

U.S. Supreme Court Reports--This publication contains the decisions on all the cases heard before the Supreme Court including the full opinions of each justice.

Census Reports--These are the highly detailed accounts of the numbers and characteristicsof the people who live in the United States.

# GOVERNMENT DOCUMENTS IN THE STONY BROOK LIBRARY

Government Documents, located on the 2nd Floor of the Reference Department, con- tains well over a million items in paper or on microfilm. Most of these documents are U.S. government publications, but extensive collections of local, state, and United Nations documents are also held by the library.

Documents are somewhat more difficult to locate than most materials in the library. Only a small number of documents actually appear in the card catalog. These may be in a number of locations, including Documents, Microforms, the Reference Room, and the science libraries. But most documents are not cataloged and must be obtained in the documents section by using printed indexes such as the Monthly Catalog.

For the remainder of this chapter, we will concentrate on the nature and use of the Monthly Catalog, one of the most important indexes to U.S. government publications. Keep in mind that there are a number of more specialized indexes which you can learn about by asking a documents librarian. Chapter 10 of this book also covers special indexes which lead researchers to government statistical sources.

#### THE MONTHLY CATALOG

The Monthly Catalog is the basic reference tool for retrieving federal publications. It is issued by the U.S. Government Printing Office, the main printing department of the government. As its name implies, the Monthly Catalog appears in monthly installments, with each one listing most of the documents issued during that month. Our library receives almost every one of these publications, either in printed format, microformat, or both. That's roughly 70,000 items per year. Because most of these items are not listed in the card catalog, the Monthly Catalog index is usually the best source for determining what documents are available in the library.

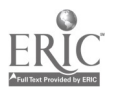

<sup>51</sup> 57

 $\frac{1}{2} \sum_{i=1}^N \frac{1}{2} \sum_{i=1}^N \frac{1}{2} \sum_{i=1}^N \frac{1}{2} \sum_{i=1}^N \frac{1}{2} \sum_{i=1}^N \frac{1}{2} \sum_{i=1}^N \frac{1}{2} \sum_{i=1}^N \frac{1}{2} \sum_{i=1}^N \frac{1}{2} \sum_{i=1}^N \frac{1}{2} \sum_{i=1}^N \frac{1}{2} \sum_{i=1}^N \frac{1}{2} \sum_{i=1}^N \frac{1}{2} \sum_{i=1}^N \frac{1}{2} \sum_{i=$ 

Some of the important characteristics of the Monthly Catalog are:

- 1. It is divided into several distinct sections. The main section lists each publication and includes the author's name, title, publication date, issuing agency, and a number of pages. Each publication is also assigned a Monthly
- 2. The other sections are made up of a number of indexes, among them author, title and subject. These indexes tell you what Monthly Catalog number to use to find the more complete references in the main section. The indexes appear in the back of each monthly issue. At the end of the year, the month;; indexes are replaced by annual cumulations.
- 3. A black dot included in the complete reference to the document indicates<br>that it is automatically sent free of charge to certain major libraries<br>around the country. These libraries are called "depository libraries.<br>Ston

# HOW TO USE THE MONTHLY CATALOG

To illustrate the Monthly Catalog, we will use the example below which is take'<br>from the 1978 Monthly Catalog index. Let us say that you, as a private citizen, would like to organize a group for the purpose of influencing environmental pub-<br>iic policy in your community. You want to find out if the government has recently issued any publications that might offer aJvice on how to proceed in this endeavor. You decide to start with the Monthly Catalog index for 1978.

> Step 1. Skimming through the subject headings, you find 3ne that looks relevant: "Environmental Policy- - Citizen Participation." There is one item listed beneath it entitled Citizens workshops on energy and the environment handbook...

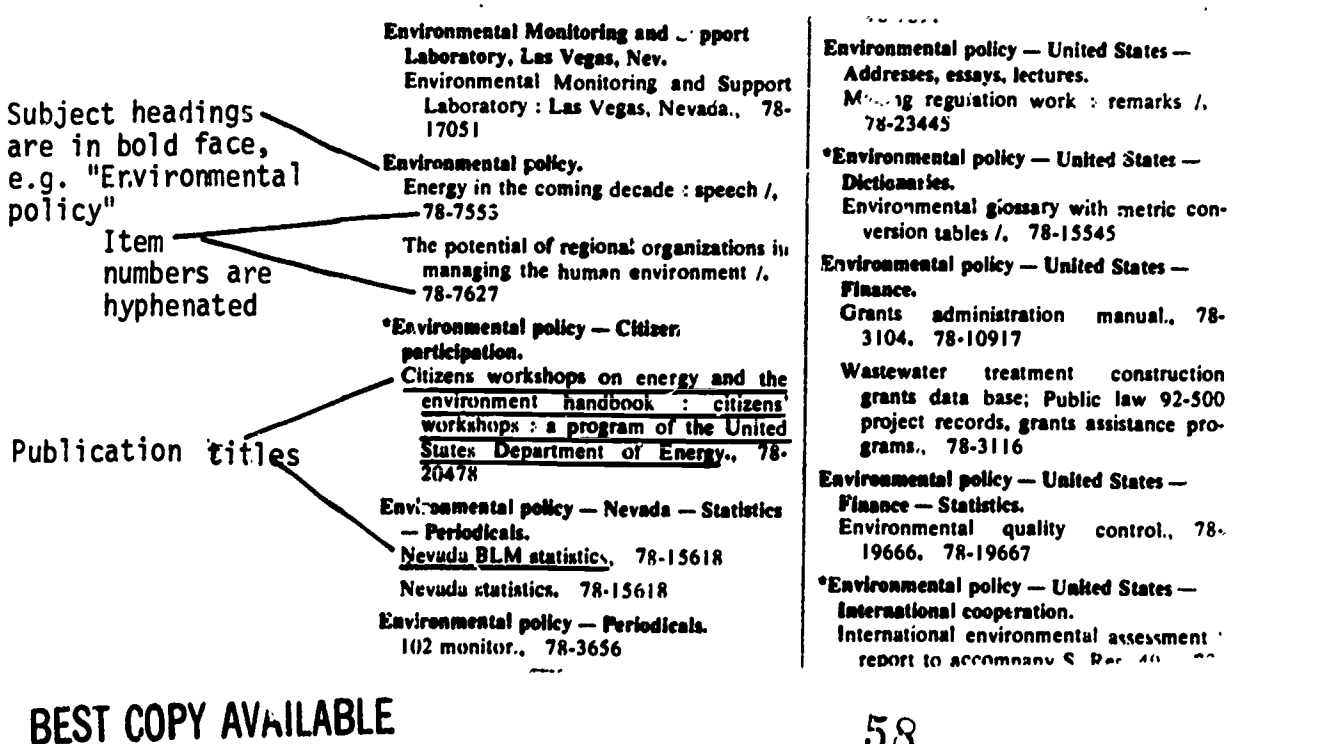

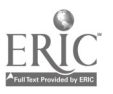

Step 2. Note the Monthly Catalog number for this publica. tion (78-20478) and find that numbered item in the <u>Monthly Catalog</u> main section for 1978.

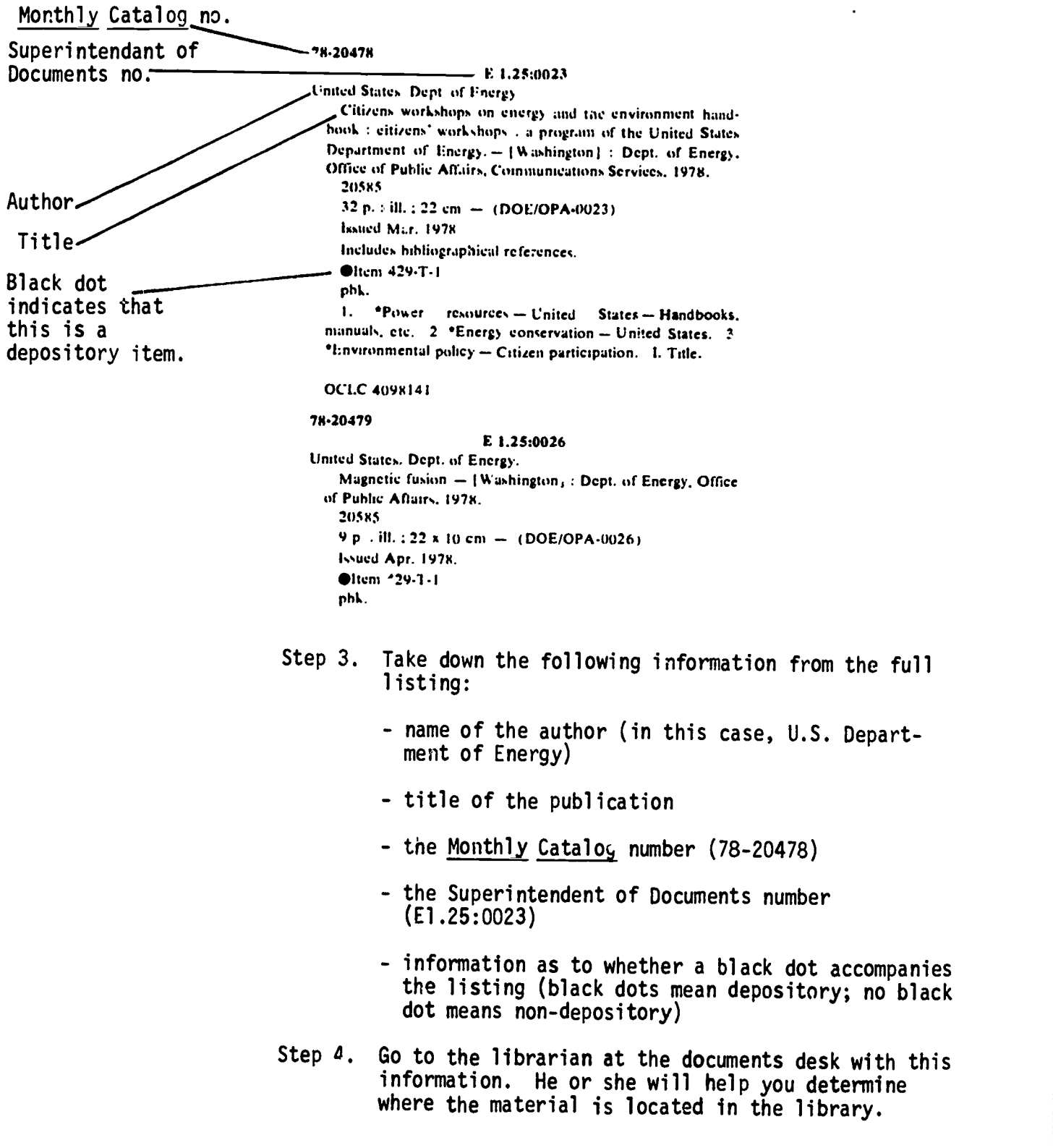

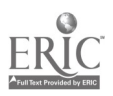

www.manaraa.com 53  $59$  pretion BEST COPY AVAILABLE

# REVIEW QUESTIONS (answers on next page)

- 1. What is the basic index for retrieving U. S. government documents?
- 2. How does the Monthly Catalog indicate that an item is "depository"?
- 3. Using item number 78-20479 (reproduced on page 53), can  $y$ -- answer the following questions? --What is the Monthly Catalog number? --What is the title of the item?
	- --What is the item's Superintendent of Documents number?
	- --Is the item depository or non-depository?

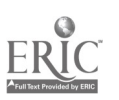

# ANSWERS TO REVIEW QUESTIONS

- 1. Monthly Catalog.
- 2. It includes a tlack dot within the full listing for the item.

 $\lambda$ 

3. 78-20479 United States Dept. of Ene jy magnetic Fusion 2-6- Depository

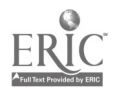

ŗ

55

 $\overline{\phantom{a}}$ 

#### CHAPTER TEN

# SOCIAL AND ECONOMIC STATISTICS

After reading this chapter you will know:

- the kinds of statistical questions that can be answered in a research library
- four major reference books that provide statistical information
- the procedure for tracking down the reports that provide more detailed data

The library abounds in sources that offer up-to-date and detailed statistics on<br>a wide variety of topics. Among these sources are almanacs, yearbooks, statistical digests, and indexes. In this chapter, we will concentrate on four sources which are frequently consulted for current social and economic statistics.

- Stristical Abstract of the United States
- American Statistics Index
- U.N. Demographic Yearbook
- U.N. Statistical Yearbook

The first two of these sources are concerned primarily with United States statistics. The latter two are international in scope. Both the U.S. federal government and the United Nations are actively involved in compiling an

Before we consider these four titles, let's look at some kinds of statistical questions about the United States that are frequently asked in the library:

- How many eligible voters took part in the 1980 presidential election?
- What is the current rate of inflation?
- How much of t's federal budget is committed to military expenditures?
- How many people live below the poverty level in the United States?
- How do the major cities rank in terms of crime rates?
- What is the food consumption rate per person, and how does it vary with race?
- What are the major causes of death between the ages of 20 and 30?
- How much did U.S. farmers produce last year?
- Has the income of women ',anged in the last 10 years?

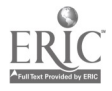

- What are the living arrangements of the elderly'in the U.S.?
- What are the social and economic characteristics of gamblers?
- How much do corporations spend on television advertising?
- How many people paid to see concerts last year?
- How many visited museums?
- How much gasoline is being consumed in the U to 5 years ago?<br>to 5 years ago?

You probably realize that this list could go on for pages. Remember that the answers to all of these questions and many others like them can be had by using the first two titles listed on page 56.

# QUESTIONS ABOUT OTHER COUNTRIES

Reference librarians often receive questions concerning the social and economic<br>characteristics of other countries. People request data on population growth,<br>life expectancy rates, infant mortality, divorce and marriage ra

# HOW TO USE STATISTICAL SOURCES

# The U.S. Statistical Abstract (Ref and Doc HA202.A38)

This reference source has been published once a year since 1878. Most of the statistics cited have been gathered by agencies of the U.S. government. It has a detailed subject index in the back of each volume which refers by page number<br>to a table of statistics on your topic. The table is an abstract or summary of<br>a more detailed report (see illustration on next page). If the in the table are riot detailed enough for your research needs, note the more comprehensive report that the table has been based on. Full reports are identified after each table.

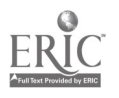

In the illustration below (from the U.S. Statistical Abstract, 1981-82 edition), persons arrested in 1980 are listed by race and the type of crime committed. A note above the table states "In thousands," which means that each number in the chart should be multiplied by 1,000.

| PERSONS ARRESTED BY<br><b>CHARGE</b>       | $:$ Total $:$ | White                 | <b>Black   Other</b> |      | <b>PERSONS ARRESTED BY</b><br><b>CHARGE</b>          | Total  | <b>White</b> | <b>Black</b> | <b>Other</b> |
|--------------------------------------------|---------------|-----------------------|----------------------|------|------------------------------------------------------|--------|--------------|--------------|--------------|
| Total '<br>. <b>0.664</b>                  |               | 7.145.7 2.375.2 162.7 |                      |      | All ether-Con                                        |        |              |              |              |
|                                            |               |                       |                      |      | Stolen property <sup>4</sup> .                       | 115    | 77.7 .       | 36 6         | 11           |
| Serious crimes?<br>Murder and nonnegligent |               | 2.106   1,438.0       | 720.7                | 36.0 | Weapons (carrying, etc.)<br>Prostitution and commer- | 157    | 98 0         | 572          | 19           |
| manslaughter                               | 19 1          | 9.5 i                 | 9.0                  |      | cialized vice                                        | 86     | 390          | 456          | 12           |
| Forcible rape                              | 29            | 1491                  | 14.0                 |      | Sex offenses <sup>4</sup> !                          | 63     | 499 :        | 126          | 10           |
| $\ddot{\phantom{0}}$                       | 139.          | 57.3                  | 80 S                 | 1.3  | Drug abuse violations                                | 532    | 402 0        | 125 6        | 44           |
| Aggravated assault                         | 258           | 1610                  | 93.3                 | 4.1  |                                                      | 47     | 14.1         | 31 1         | 1.5          |
| Burglary <sup>3</sup> ]                    | 479.          | 2337                  | 1394                 |      |                                                      |        |              |              |              |
| Larceny-then<br>$\cdots$                   | 1.123         | 758 2                 | 342 6                | 21.8 | Offenses against family                              |        |              |              |              |
| Motor vehicle then .                       | 130.          | 89 0                  | 36 1                 | 25   |                                                      | 50     | 31.3         | 18 0         |              |
| $\sim$ 0.00 $\sim$                         | 18.           | 145.                  | 3,8                  |      |                                                      |        | 1.124.4      | 144 0        | 21 0         |
|                                            |               |                       |                      |      | Liquor laws                                          | 28.    | 3923         | 27 S         | 84           |
| <b>All other:</b>                          |               |                       |                      |      |                                                      |        | 854 A        |              |              |
| Other assemble                             | 456           | 3049                  | 1451                 |      |                                                      |        |              | 1659         | 27 3         |
|                                            |               |                       |                      | 84.  | Deorderly conduct                                    | 724 il | 4924         | 219.4        | 120          |
| Forgery and counterleiting                 | 72            | 480                   | 23 9                 | .7   |                                                      | 29 1   | 196          | 90           |              |
| Embezziement fraud.                        | 273           | 1891                  | 81 9                 | 2.1  | Other, except traffic   1.658   1.192.7              |        |              | 4367         | 28 4         |

N0.312. PERSONS ARRESTED, BY CHARGE AND RACE: 1680 in thousands. Represents arrest (not charges) reported by 12.013 agencies with a total 1960 populstion of 206 million as<br>estimated by FBI Represents persons arrested, not (harges)

Includes curlew wolators and runaways, vandalism, and suspicion, not shown separately slincludes arson arrest 1<br>arrest 38 dealing or entennic Sauying, receiving, possessing Sae foothote 4, table 311 Source of tables 311 and 312 U.S. Federal Bureau of Investigation, Come in the United States, annual

If you need the more detailed report, you look below the table for a note on the source. In this case, you would want to examine a document entitled Crime in the United States, issued by the F.B.I. This report is an annual, which means<br>that it is published once a year. Since the report comes out on a periodic basis, look in the Periodicals Catalog to see if it is cataloged. Check under:

> U.S. Federal Bureau of Investigation Crime in the United States.

If you do not find it listed there, speak to a reference or documents librarian who will help you locate the report.

## The American Statistics Index (Doc HA214.A48)

This source identifies government reports which contain detailed statistics on social and economic topics. Statistics cited are mostly about the U.S., although other countries are also included. It has been published monthly since 1973, and each year these monthly issues are cumulated into an annual volume. The major advantage of ASI is that it cites statistical reports on more topics than does the U.S. Statistical Abstract. On the other hand, it does not summarize statistics the way the Statistical Abstract does, but instead offers an outline of each report listed.

For an example of how to use ASI, see the next page.

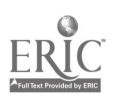

 $\mathcal{L}_{\mathcal{L}}$ 

Each annual volume is made up of two books, one entitled "Index" and the other "Abstracts." Look up your topic in the subject index for any year you choose. In our example, the subject we have chosen is "degrees granted in

 $\sim$   $\sim$   $\sim$ 

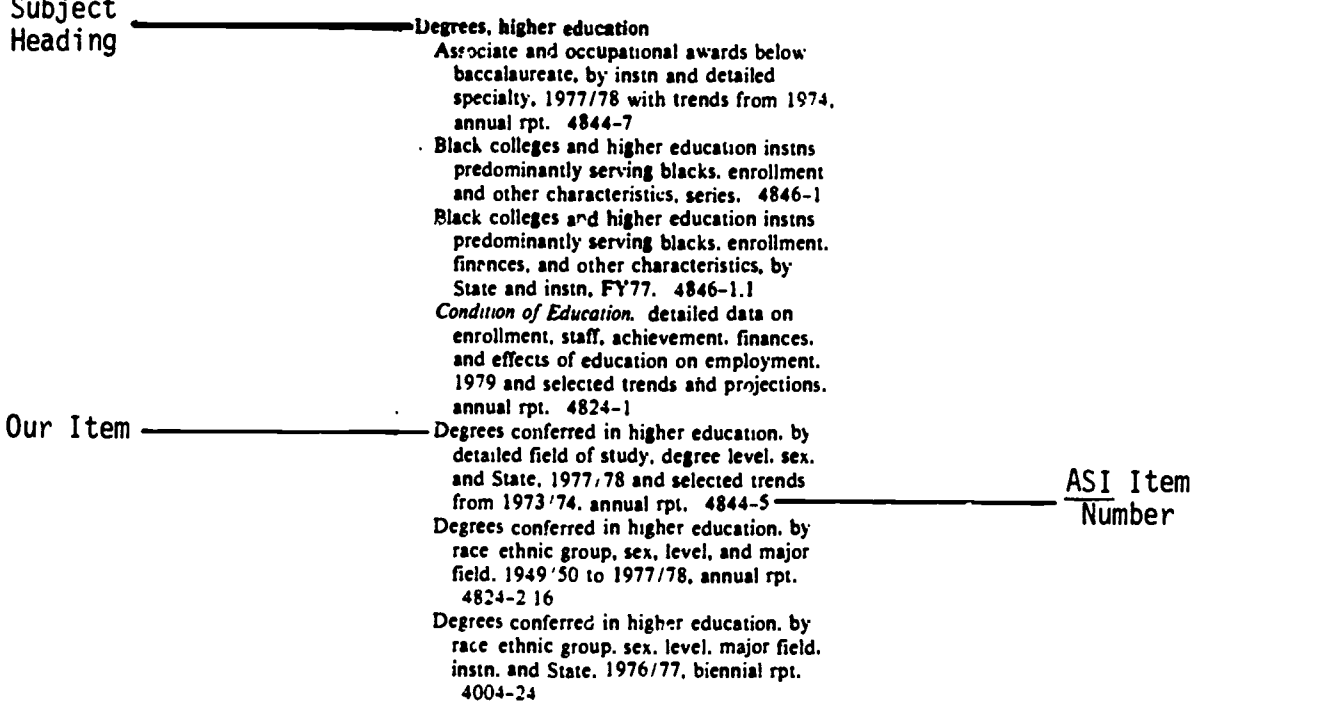

The subject heading used by ASI is "Degrees, higher education." The fifth item under that heading looks like it might answer our question. Take down the<br>number that fullows that item (4844-5), and look up this number in the accompanying "Abstracts" book of ASI. There you will find a complete listing of the item with a summary (see below).

> 4844-5 EARNED DEGREES CONFERRED 1977/78 Annual. 1980. x +31 p. NCES 80.346. eltem 460-A-54. GPO \$3.75. AS1/MF/3 S/N 065-000-00069-3. TD1.117:977-78.

By Andrew I. Pepin and Agnes Q. Wells. Thirtieth annual report, for ,977/78, on the number of bachelor's, master's, doctoral, and first-profes higher education. Data are based on the 13th annual Higher Education General Information<br>Survey (HEGIS).

Data are shown by degree level, detailed field<br>of study, institutional control, sex of student, and State and outlying area.<br>Contents: introduction and notes on survey

coverage, methodology, and background, with 3 charts and 20 summary tables showing trends from 1967/68 (p. 1.17); 21 tables, listed below

(p. 23-45); and facsimile survey form (p. 49-51). Data on earned degrees have been published by OE since its first statistical survey in 1870, annually since  $1947/48$ .

 $\sim$   $\sim$ 

保证子和过1名标:

To find this document in the library, go to a documents librarian with your ASI item number and the year of ASI that you are using. He or she will assist you in locating the report.

# The U.N. Demographic Yearbook (Ref HA17.D45)

This work has been published annually since 1948. Population of countries and<br>regions is reported. Most of the statistics are of the "vital statistics" kind;<br>that is, birth and death rates, infant mortality, marriage and d

A detailed table of contents and subject index refer to pages within the main part of the book which contain tables of data. The work is bilingual, with all text appearing in English and French.

A reproduction of one of the tables appears below.

## 10. Live births by age of mother, sex and urban/rural residence: le' est available year (continued)

Meissences vivantes selen l'âge de la mère, le sexe et la résidence, urbaine/ruraie: dernière année disponible (suite)

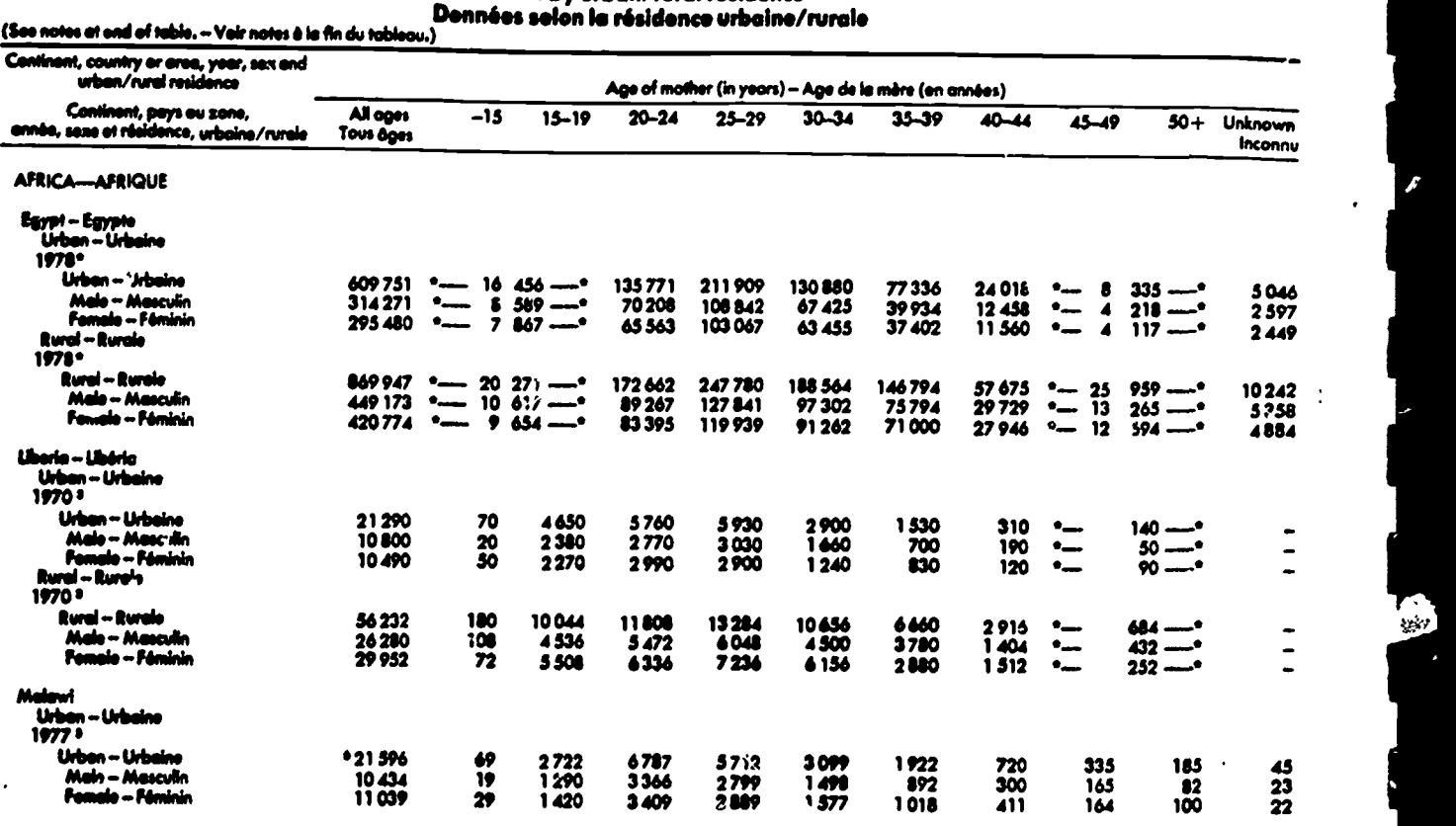

Data by when/rural residence

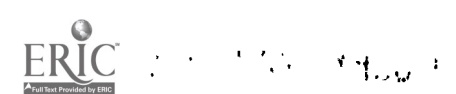

68

BEST COPY AVAILABLE

تنجح

## The U.N. Statistical Yearbook (Ref xHAl2.5.U63)

This source, published yearly since 1948, is a large compilation of statistics from all countries, including data on such topics as industrial and agricultural production, international trade, wages and cost of living, balance of payments, energy, health and cultural statistics, employment and unemployment, etc. The format is very similar to that of the Demographic Yearbook, including the fact that all text is in English and French. The Statistical Yearbook has no index, but a detailed table of cort nts refers to tables within the book.

#### OTHER SOURCES

While this chapter does not cover additional statistical sources in detail, the following list of important titles may be of interest to you.

International Financial Statistics Yearbook (xHG3881.1626. Latest edition in Reference Room)

World Tables (HC59.W67. Latest edition in Reference Room) A major source of economic and demographic data--primarily for developing countries.

Historical Statistics of the United States (Ref HA202.B87 1976)

U.S. Census Publications 1790 to present. (Government Documents)

Yearbook of International Trade Statistics (HF91.U473. Latest edition in Reference Room)

UNESCO Statistical Yearbook (AZ361.U45. Latest edition in Reference Room) Covers education, literacy, science, technology, museums, libraries, and other educational and cultural subjects.

World Development Report (HC59.7.W659. Latest edition in Reference Room)

World Health Statistics Annual (xRA651.A486. Latest edition in Reference Room)

Commodity Yearbook (xHF1041.C56. Latest edition in Reference Room)

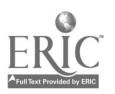

REVIEW QUESTIONS (answers on next page)

- 1. Of the four sources covered in this chapter, which one fits the following description:
	- it cites data from U.S. government reports
	- it provides tables that summarize statistics on many social and economic issues
	- it also notes the fuller report from which the statistics were gathered
- L. Which of the four sources would be best to use for the birth and death rates of Central American countries?
- 3. Whicii source cites and summarizes government reports but does not include actual statistics?

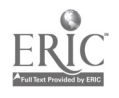

# ANSWERS TO REVIEW QUESTIONS

- 1. The U.S. Statistical Abstract
- 2. The U.N. Demographic Yearbook
- 3. The American Statistics Index

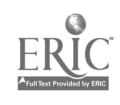

 $\mathbf{v}$ 

### CHAPTER ELEVEN

# THE LIBRARY AND COMPUTER SEARCHING

After reading this chapter you will:

- know what the OCLC system is
- be able to do simple searches on the OCLC terminal
- be familiar with the Library Computer Search Service

#### Q. WHAT IS OCLC?

A. OCLC stands for Online Computer Library Center, a computer facility located<br>in Dublin, Ohio (a suburb of Columbus). The OCLC database contains millions of records which have been input by over 3,000 participating libraries,<br>mostly in the United States and Canada. These records provide information<br>similar to that which can be found in a library's card catalog: authors, titles, places of publication, dates of publication, and call numbers. In addition, the records indicate which libraries own the items.

The library at Stony Brook has been inputting records into the OCLC database since 1974. In addition, a large portion of our library's holdings prior to 1974 has been input. The database is useful for:

- 1. determining whether the library owns an item published since 19'4
- 2. obtaining biblicgraphical information about an item (e.g., publisher, data of publication, edition)
- 3. verifying the accuracy of the information you have

## Q. HUW DO YOU SEARCH OCLC?

A. The computer terminal which connects with the OCLC database is located in<br>the Reference Room of the Main Library. It is a CRT (cathode ray tube) termthe Reference Reference Reference Room of the Main Library users are welcome to use this terminal, and a brief discussion of how to perform a simple search follows. More detailed information on searching OCLC can be found in a red binder labeled: "OCLC Instructions," kept next to the terminal.

All searches must be started with the cursor (a flashing white rectangle) in the top, left-nand corner of the screen. To get it there, tap the button labeled HOME on the right side of the keyboard. (See illustration of keyboard on the following page.)

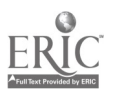

70

 $\mathbf{r}=(\mathbf{r}_1,\mathbf{r}_2,\mathbf{r}_3,\ldots)$ 

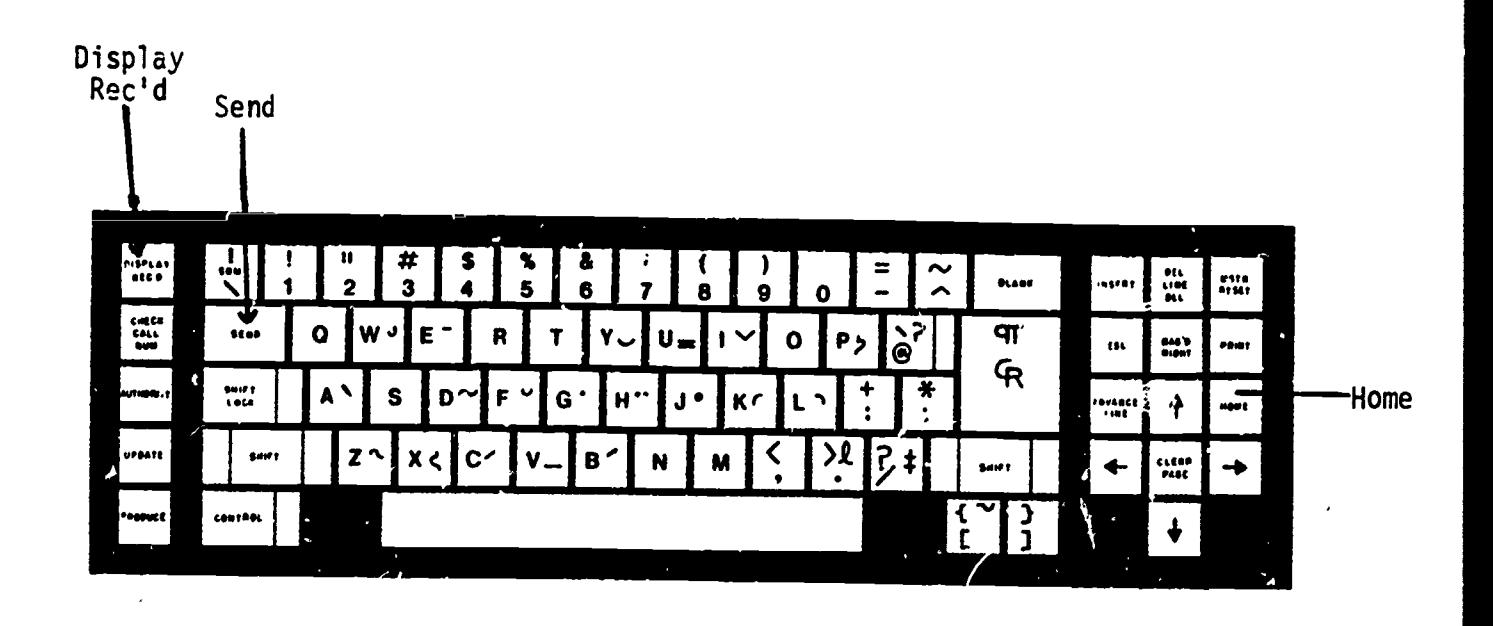

The following search illustrates how you can use OCLC when you know the author and title of a book. For our example, we will use Thomas Flanagan's novel, The Year of the French. To search for information on this work in the OCLC database, type (with the cursor in the HOME position) the first four letters of the author's last name, a comma, then the first four letters of the first word in the title (omitting articles such as "the," "a," "an," etc.). This would result in the following search statement:

#### flan,year

To send this message to the computer in Ohio, two keys near the top of the left side of the keyboard must be tapped: first the one labeled DISPLAY REC'D, then the one labeled SEND. The computer will respond with the following:

1 Flane.gan, Thomas J. B., - The year of the French / - New York : - 1980<br>2. Flanagan, Thomas J. B., - The year of the French : a novel / - New York : The year of the French : a novel / 1979 PLC

These two lines of information represent all the records in the OCLC database for Flanagan's novel. Line 2 concludes with the letters "DLC". This is the code for the Library of Congress. To see this record, type the line number (2) in the HOME position, then tap the DISPLAY REC'D and SEND keys. The following record will appear on the terminal screen:

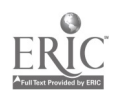

 $71$ 

YSM - FOR OTHER HOLDINGS, ENTER dh DEPRESS DISPLAY RECD SEND<br>
OCLC: 4493848 Rec stat: c Entrd: 781003 Used: 831105 Rec stat: c Entrd: 781003 Used: 83<br>Sovt pub: Lang: eng Source: 111us: b Type: a Bib lvl: m Govt pub: Lang:<br>| Repr: Enc lvl: Conf pub: 0 Ctry: RePr: Enc Ivl: Conf pub: 0 Ctry: nyu Dat tp: s M/F/B: 11<br>Indx: 0 Mod rec: Festschr: 0 Cont: Festschr: 0 Cont:<br>Dates: 1979, Desc: i Int  $|V|$ :<br>1 010 78-23  $\frac{1}{2}$  010 78-23539//r83<br>2 040 DLC c DLC 2 040 DLC c DLC  $3.019$  7062040 a 7251293 a 7338161<br>4.020 0030445914 : c \$12.95 4 020 0030445914 : c \$12.95 5 050 0 PZ4.F5842 b Ye a PS3556.L3445 6 082 813/.5/4 7 049 YSMM 8 100 10 Flanagan, Thomas J. B., d 1923  $9$  245 14. The year of the French : b a novel / c by Thomas Flanagan.<br>10 250  $\pm$  1st ed. 10 250 1st ed. 11 260 0 New York: b Holt, Rinehart, and Winston, c c1979.<br>12 300 516 P. : b maps (or lining papeur) : c 35 cm 12 300 516 **P. :** b maps (on lining **Pape**<sup>1</sup>s) ; c 25 cm.<br>13 651 0 Ineland x History x Rebellier of 1799 *x* Fieti Ireland x History  $\gamma$  Rebellion of 1798 x Fiction.

The three-letter code which appears at: the beginning of this record, "YSM," is the code for the Stony Brook Library. It means that we do own a copy of this book. If we do not own a particular book, or if we have not input our holdings into the OCLC database, the message at the beginning of the record would read, "NO HOLDINGS IN YSM."

Other pertinent information that may be derived from this record includes the author's name and date of birth (line 8), the complete title (line 9), and the imprint (line 11). Line 5 of this record is where the call number assigned by the Library of Congress to this book can be found (PS3556.L3445). Our library usually, but not always, assigns the same call number as the Library of Congress. Therefore, after ascertaining from the OCLC terminal that our library owns a particular work, you should check the Author-Title Catalog to verify its call number, and whether the book is in a special area in our library such as the Reference Room or Special Collections. Reference Room or Special Collections.

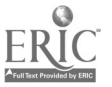

# SPECIAL CASES AND SUMMARY

1. If there are fewer letters in a title word or in an author's name than called for by the search code, just enter as many letters as there are within the limits set by the search code. For example, William Faulkner's novel, As I Lay Dying, would be searched as

faul,as

1

and Edgar Allen Poe's The Fall of the House of Usher would be searched as

poe,fall

- 2. All search codes should be entered with the cursor at the HOME position.
- 3. All messages must be transmitted to the computer by tapping the DISPLAY REC'D and SEND keys.
- 4. To change from one screen to the next when the computer indicates a multi-screen record, type ns (for "next screen"). To go back a screen, type ps (for "previous screen").
- 5. if the OCLC terminal indicates that this library owns the book you are looking for, look it up in the Author-Title Catalog to verify call number and location information.
- 6. If the OCLC terminal indicates we do not own an item published before 1974, the Author-Title Catalog should be checked to make sure whether we have it or not.

# SUBJECT SEARCHES BY COMPUTER

The OCLC database is useful for getting information about books if you know<br>t'eir authors and titles. However, it cannot be searched by subjects, nor can<br>it provide references to articles in journals. However, the library'

This type of computer search is done for you by a reference librarian, and you<br>must make an appointment in advance at the reference desk. (For searches on<br>science topics, appointments should be made in the Biology Library.

The computer search is most useful when you are writing a research paper about a specific tonic involving the relationship of two or more concepts. For

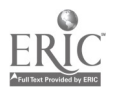
example, a paper about burnout in women business excecutives would be appropriate for a computer search. When you come in to make an appointment, you will be asked to describe your topic, and the librarian will advise you whether it is appropriate for a computer search, or whether there are other effective ways to obtain the information you need.

REVIEW OUESTIONS (answers on next page)

- 1. What would be the author-title search code for John Steinbeck's Of Mice and hien?
- 2. What keys must you tap to transmit a message to the OCLC terminal?
- 3. Where should the cursor be when you start typing a messa;e at the OCLC terminal? How do you get it there?
- 4. Whet kind of topics are appropriate for a computerized subject search in the library? How do you have a search like this done?

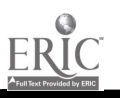

www.manaraa.com

## ANSWERS TO REVIEW QUESTIONS

- 1. stei,of
- 2. DISPLAY REC'D and SEND
- 3. HOME (upper, left-hand corner of screen) tap HOME key on right-nand side of keyboard
- 4. Specific topics involving the relationship of two or more concepts. Make an appointment at the reference desk in the Main Library, or in the Biology Library for science topics.

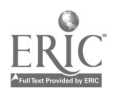

## CHAPTER TWELVE

## SEARCH STRATEGY

The individual chapters of this workbook describe different types of information sources and how to use them. They concentrate on what might be called the tactics of information gathering, tactics which are essential to doing competent library research. However, these tactics need to be organized in some coherent, logical fashion if they are to be most effective. The organization of the tactics of library research into a coherent plan is often called a search strategy.

There are as many ways of doing research as there are researchers and research topics, and the process described in this chapter is meant as an example of a search strategy, rather than an inflerible set of rules for doing research. As you become more adept at doing library lesearch, you will find that your methods will vary from topic to topic, that a good strategy for one subject will not be appropriate for another. You will also find that you may need to rearrange the order of the steps in your strategy as you proceed, depending on the nature of the information you discover. However, starting with some organized plan of attack will prove invaluable as you proceed with your research. It will ensure that you have pursued all the likely paths which lead to the information you need; it will be a way of keeping track of what you've done, and what you have left to<br>do; and it wil<sup>l</sup> help you organize the information you gather as you gather it. In sum, the more organized your efforts are, the easier it will be for you to write your paper in the end.

Thu first place to start is in the selection of a topic. Most guides to writing term papers recommend that you select a topic which interests you, and this is very good advice. The process of finding information about a subject can be very tedious and time-consuming, and a good, exciting topic provides the motivation you need to get through this stage of writing papers. In addition, your topic should also be of manageable dimensions. For example, suppose you are taking a course on Shakespeare's tragedies, become very interested in Hamlet, and decide to make this play the subject of your major paper. If you begin researching this play in the library, you will soon discover that more has been written about it than you can hope to read in the course of your entire college career, let alone in the time availatle to research your paper. You would run into the same problem if you decide to write a paper on motivation for <sup>a</sup> psychology course. What you would need to do in both cases, and in other similar situations, is to narrow the focus of your topic: find an aspect of it that still interests you, but is better defined and more manageable. Thus, you may decide to write about the concept of friendship in Hamlet, or the relationship between motivation and job security in worker satisfaction. The next step in defining your topic is to develop a thesis about it, a statement of the point of view which your paper will attempt to demonstrate. For instance, your Hamlec paper might have as its thesis that the political environment in Hamlet's Denmark resulted in the deterioration of relationships between friends. Your psychology paper would set out to prove that motivation is a more significant factor than job security in worker satisfaction. A thesis gives direction to your paper and to your research. It makes clear exactly what kind of information you are looking for, information that relates directly to the thesis you are trying to demonstrate.

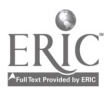

76

It is at the point of defining a topic that encyclopedias (See Chapter 4) can prove very useful. Encyclopedia articles summarize the state of knowledge about the subjects they treat, outline the different aspects of these topics, and indicate the existence of opposing points of view. Reading such an article in a general or specialized subject encyclopedia will provide you with a good overview of a topic, and enable you to focus your research on a significant aspect of it. An added benefit of encyclopedia articles is that, in most cases, they provide you with a list of some of the most important books and/or articles which have been published or your topic.

The next step, after using encyclopedias to help you define your topic, would be to look up some of the books or articles listed in the encyclopedia bibliography. Try to pick those titles which seem to be most directly related to your topic, and look them up in the Author-Title Catalog (See Chapter 2), or the Periodical Catalog (See Chapter 6). You may decide that some of these books and articles need to be read right through; others may only require that you look at a few pages here and there. In any case, this step should deepen your understanding of the topic you are researching, and enable you to proceed with your research in an intelligent way.

After completing your preliminary reading, the next step in your research should be to find out what books our library has on your topic. The Library of Congress List of Subject Headings will tell you what terms are used for your topic in our Subject Catalog (see Chapter 3). Write down all the relevant terms and, as you look them up, check them off your list of terms. This way you will be sure to look up all the relevant headings, and you won't find yourself looking up the same heading more than once. Moreover, the terms you find now couldprove useful in later stages of your research. As you look through the Subject Catalog, make sure to take special note of any bibliographies on your topic (see Chapter 5). If you find any, they should be examined to see if they include any references to relevant books and articles.

The final stage of your library research would be to use periodical indexes and abstracting sources to find more current material on your subject (see Chapter 6). When using such sources, it is usually a good idea to start with the most current issues available, and work backward until you start running into references to books and articles you have already discovered in encyclopedias, the Subject Catalog, and subject bibliographies. This will ensure thorough chronological coverage of your subject. Remember that there are many indexes and abstracting sources, and sometimes several will have to be looked through to find the best sources of information.

One very important body of material which has not been included in this search strategy is the Government Documents Collection (see Chapter 9). For some topics, especially those in the social sciences or the physical and biological sciences, this collection is an invaluable resource. It is also a prime source for statistical and census information, and should be considered along with the sources mentioned in Chapter 10 when this kind of information is required.

 $\bullet$ 

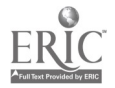

71

Finally, if your topic is or at some time was newsworthy, at some point in your research you will probably need to look at some newspaper indexes (see Chapter 7), and other current affairs information sources (see Chapter 8).

An aside about recording the references you find in the course of your research: probably the best method is to write each reference down on a separate, large index card.. Be sure to include all the information you need for footnotes and bibliographic references, as well as the call numbers. It is also a good idea to write down the source of your reference, just in case you need to recheck it. The remainder of the space on each index card can be used to write brief notes about the contents of the book or article listed on that card, and how you intend to use the information in your paper. When you are ready to begin writing, you can arrange the index cards in the order you are planning to use them in your paper. This way, they can serve as a rough outline for your paper. When you are ready to put your bibliography together, just reshuffle the index cards in alphabetical order, and they are ready for typing.

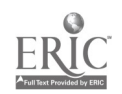

9